### **2.5 — OLS: Precision and Diagnostics** ECON 480 • Econometrics • Fall 2021 Ryan Safner Assistant Professor of Economics [safner@hood.edu](mailto:safner@hood.edu) [ryansafner/metricsF21](https://github.com/ryansafner/metricsF21) [metricsF21.classes.ryansafner.com](https://metricsf21.classes.ryansafner.com/)

# **Outline**

# <u>Variation in  $\hat{\beta_1}$ </u>

Presenting Regression Results

Diagnostics about Regression

Problem: Heteroskedasticity

**Outliers** 

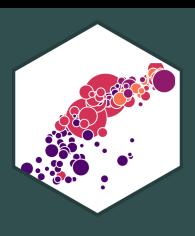

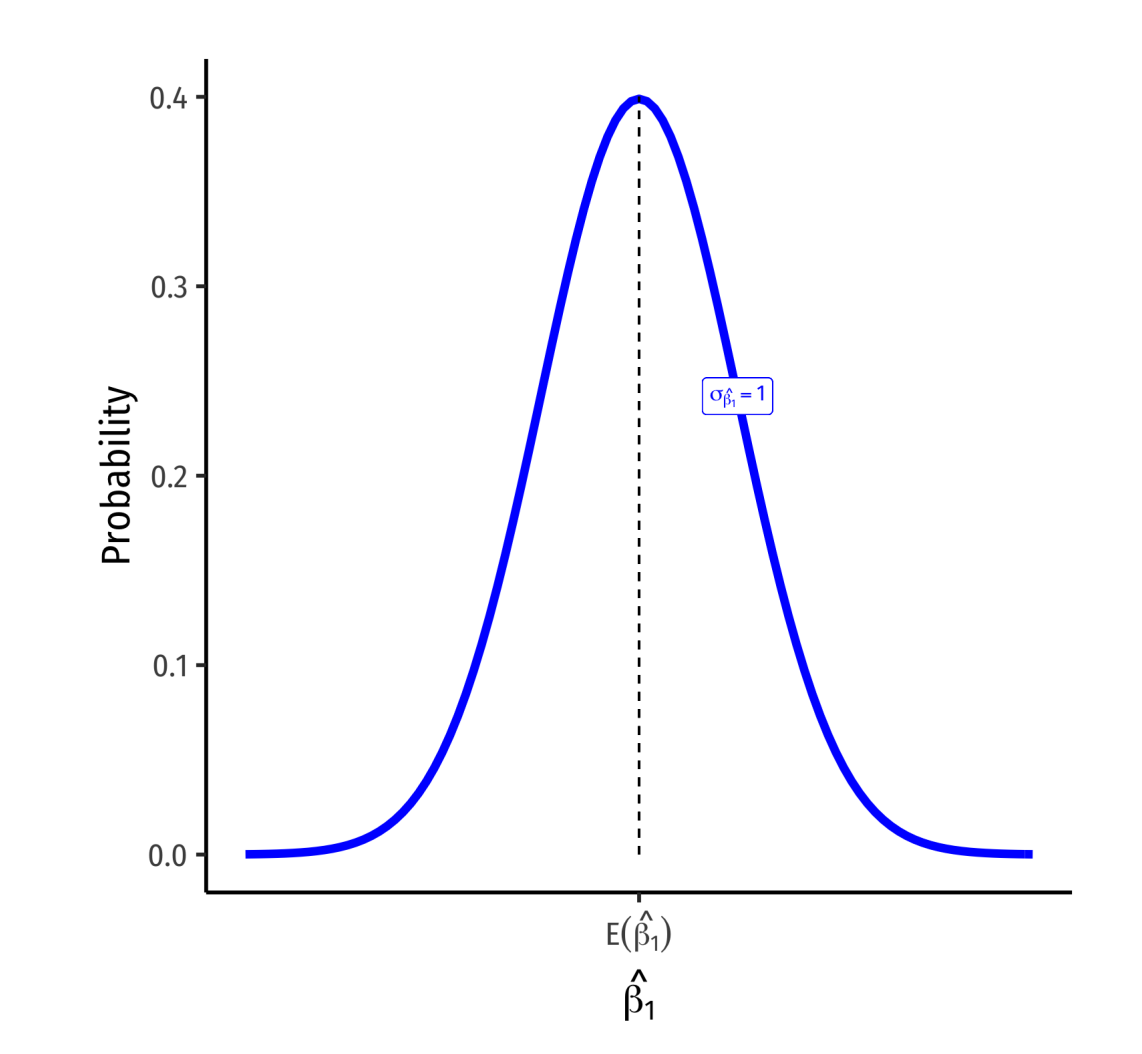

**1. Center** of the distribution (last class)  

$$
\circ \ E[\hat{\beta}_1] = {\beta_1}^{\dagger}
$$

$$
\hat{\beta}_1 \sim N(E[\hat{\beta}_1], \sigma_{\hat{\beta}_1})
$$

The Sampling Distribution of  $\hat{\beta_1}$ 

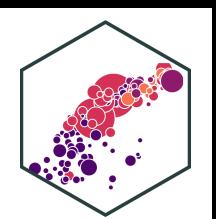

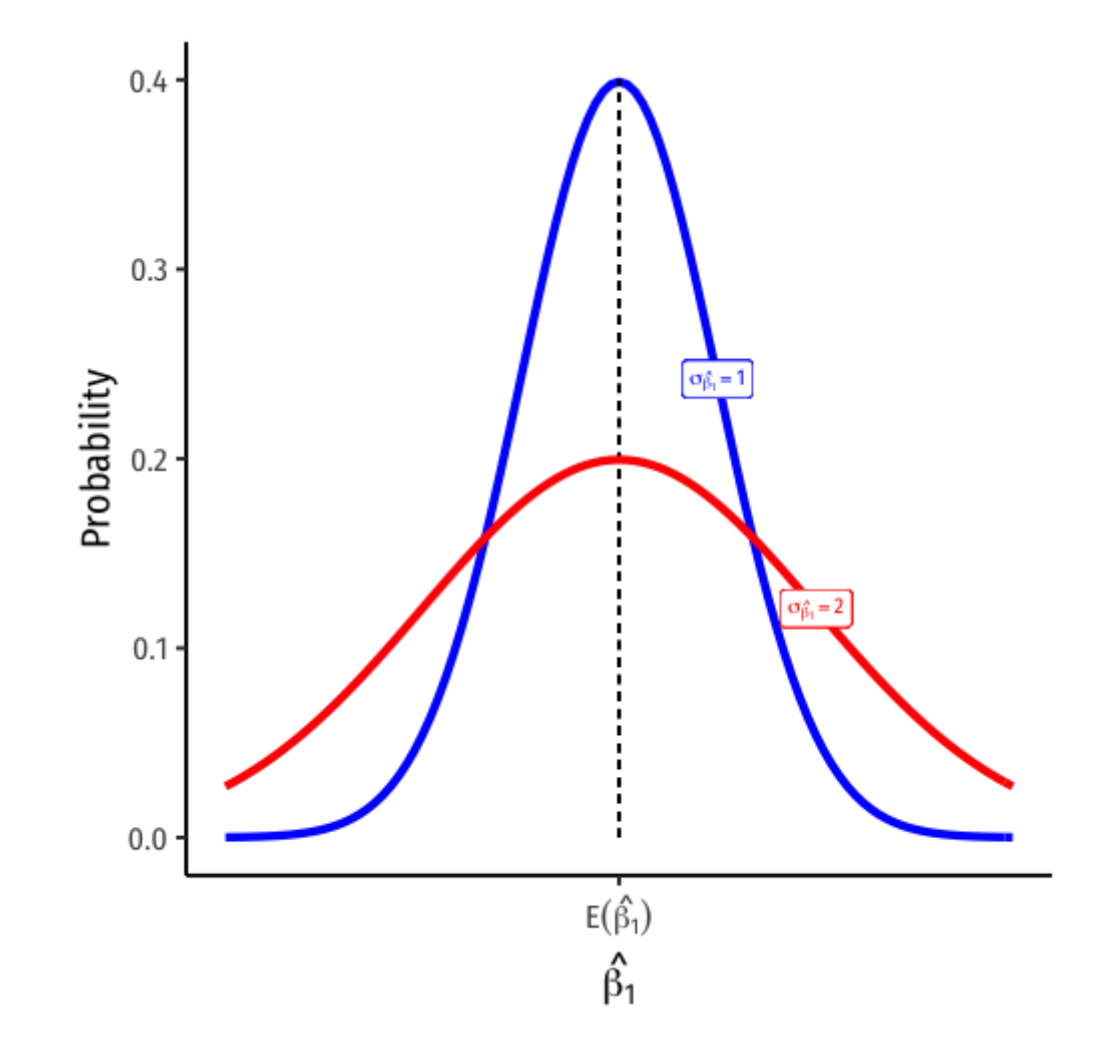

1. **Center** of the distribution (last class)

 $\hat{\beta}_1 \sim N(E[\hat{\beta}_1], \sigma_{\hat{\beta}})$ 

 $\overline{\beta_1}$  $\begin{matrix} \overline{\Lambda} \\ \overline{\Omega} \end{matrix}$ 

 $\sigma$  $\beta_1^ \hat{\mathcal{L}}$ 

 $E[\hat{\beta}_1] = {\beta_1}^+$  $\beta_1^+$ 

 $\overline{Q}$ 

2. How **precise** is our estimate? (today)

**Variance**  $\sigma^2_{\wedge}$  or **standard error** $\ddagger$  $\overline{\beta_1}$  $\frac{2}{\hat{\alpha}}$  or **standard error** $^{\ddagger}$   $\sigma_{\hat{\beta}}$  $\beta_1$  $\mathcal{L}$ 

<sup>†</sup> Under the 4 assumptions about  $u$  (particularly,  $cor(X, u) = 0)$  .

‡ Standard **"error"** is the analog of standard deviation when talking about the *sampling distribution* of a sample statistic (such as  $\bar{X}$  or  $\overset{\wedge}{\beta_1}$  ).

# **The Sampling Distribution of**  $β_1$

$$
\left(\begin{array}{c}\n\cdot & \cdot \\
\cdot & \cdot\n\end{array}\right)
$$

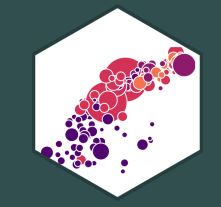

# **Variation** in  $\hat{\beta_1}$

# **What Affects Variation in**  $\hat{\beta_1}$

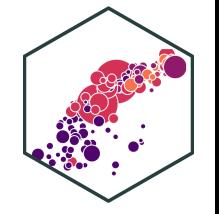

$$
var(\hat{\beta}_1) = \frac{(SER)^2}{n \times var(X)}
$$

$$
se(\hat{\beta}_1) = \sqrt{var(\hat{\beta}_1)} = \frac{SER}{\sqrt{n} \times sd(X)}
$$

Variation in  $\overline{\beta_1}$  is affected by 3 things:  $\begin{matrix} \overline{\Lambda} \\ 2 \end{matrix}$ 

- 1. **Goodness of fit of the model (SER)** †
	- Larger  $SER\rightarrow$  larger  $var(\stackrel{\wedge}{\beta_1})$
- 2. **Sample size, n**
	- Larger  $n \to$  smaller  $var(\hat{\beta_1})$
- 3. **Variance of X**
	- Larger  $var(X) \rightarrow$  smaller  $var(\hat{\beta_1})$

 $\vec{r}$  Recall from last class, the **S**tandard **E**rror of the **R**egression  $\hat{\sigma_{u}} = \sqrt{\frac{\sum \hat{u_{i}}^2}{n-2}}$  $\sqrt{\frac{n-2}{n-2}}$ 

# **Variation in**  $\hat{\beta}_1$ **: Goodness of Fit**

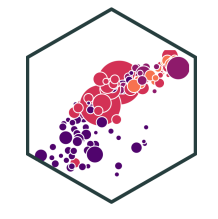

**Model With Better Fit** Lower SER lowers variation in  $\hat{\beta_1}$ 15  $12$  $\succ$ q 6  $9 - 4.59 + 0.87X$ SER + 0.91  $SE(\hat{\beta}_1) = 0.12$ 3 2 8 6

Χ

#### **Model With Worse Fit**

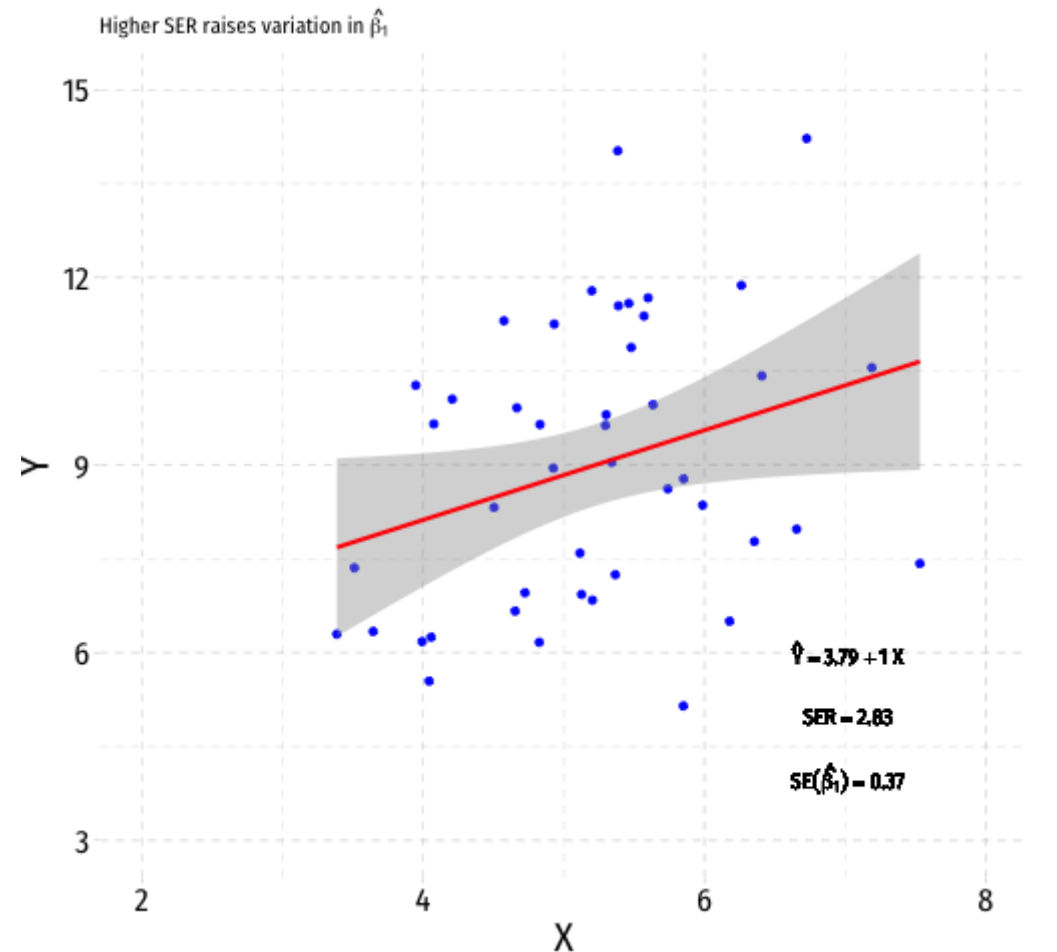

# **Variation in** β1**: Sample Size**

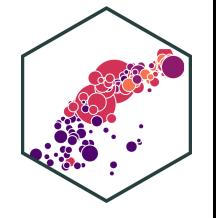

#### **Model With Fewer Observations**

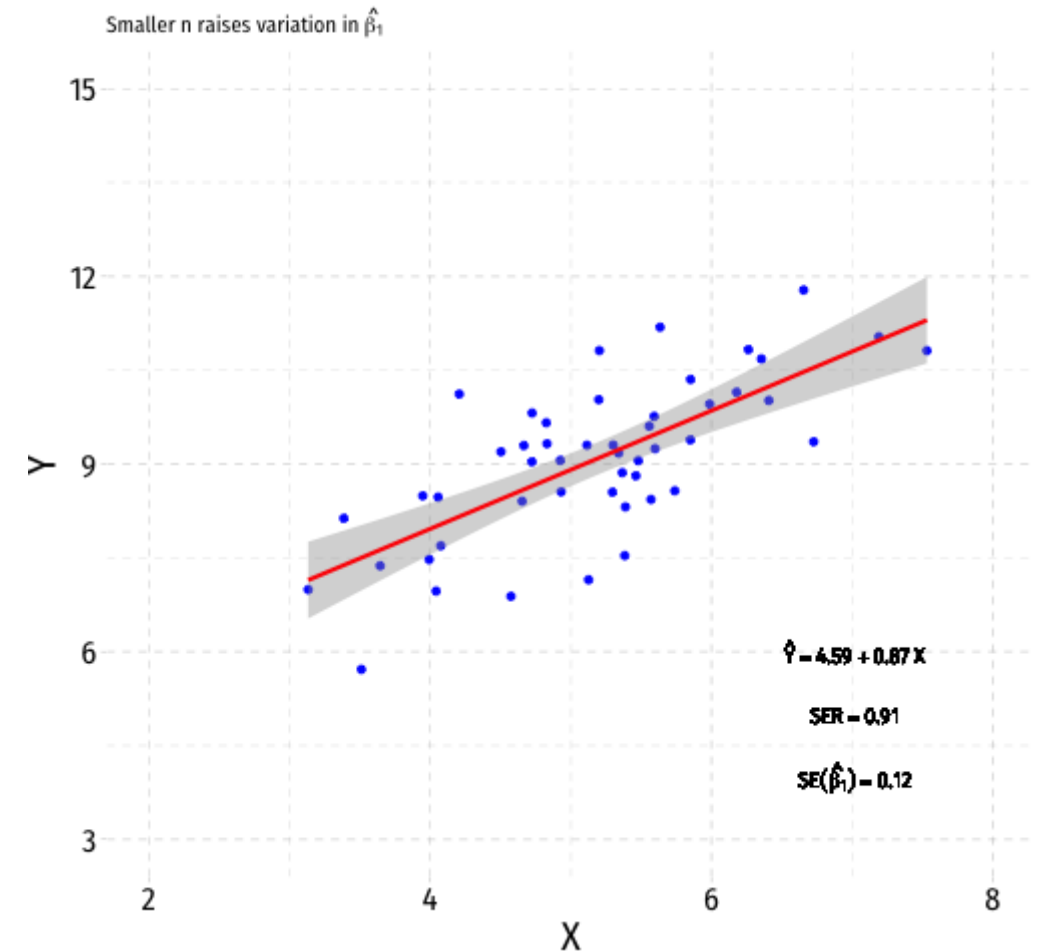

#### **Model With More Observations**

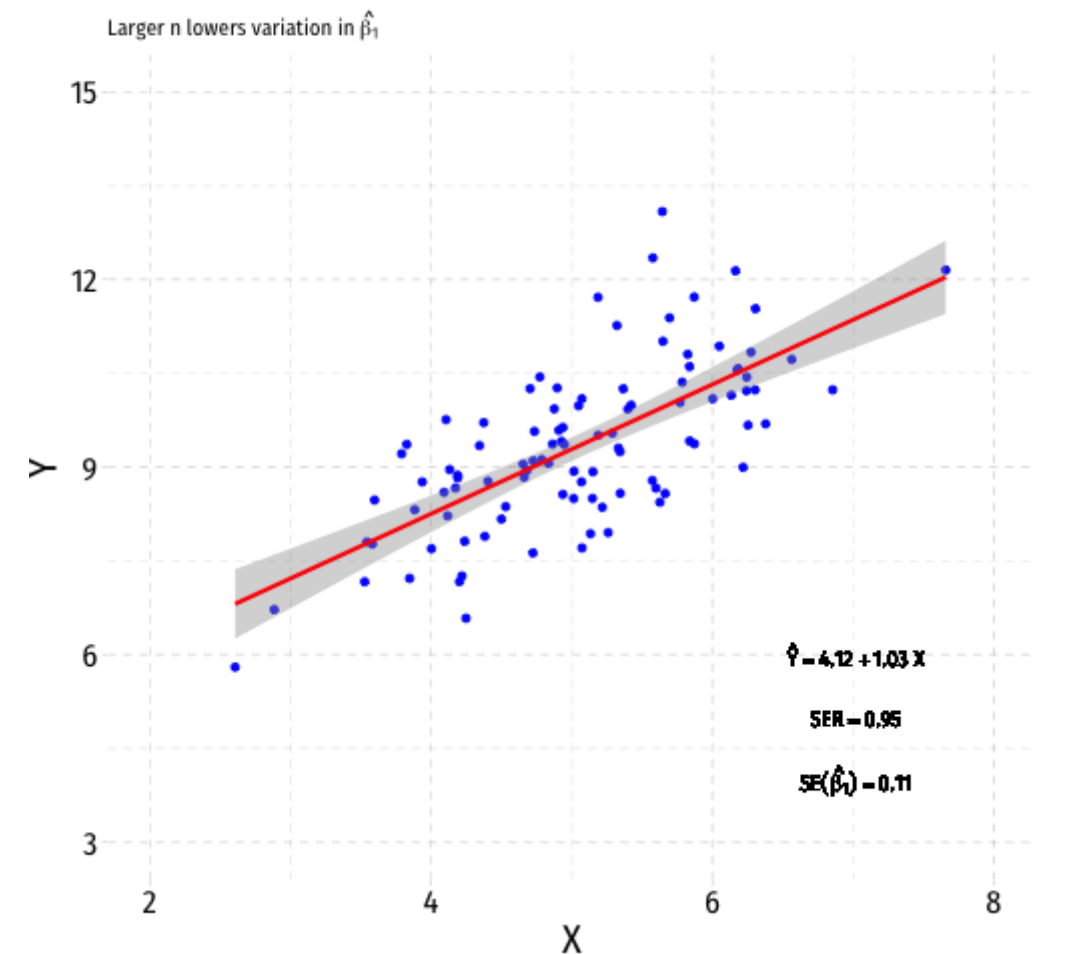

### **Variation in**  $\hat{\beta_1}$  **: Variation in**  $\hat{\beta_2}$ X

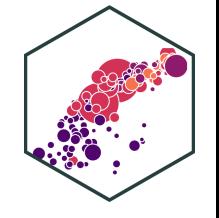

#### **Model With More Variation in X**

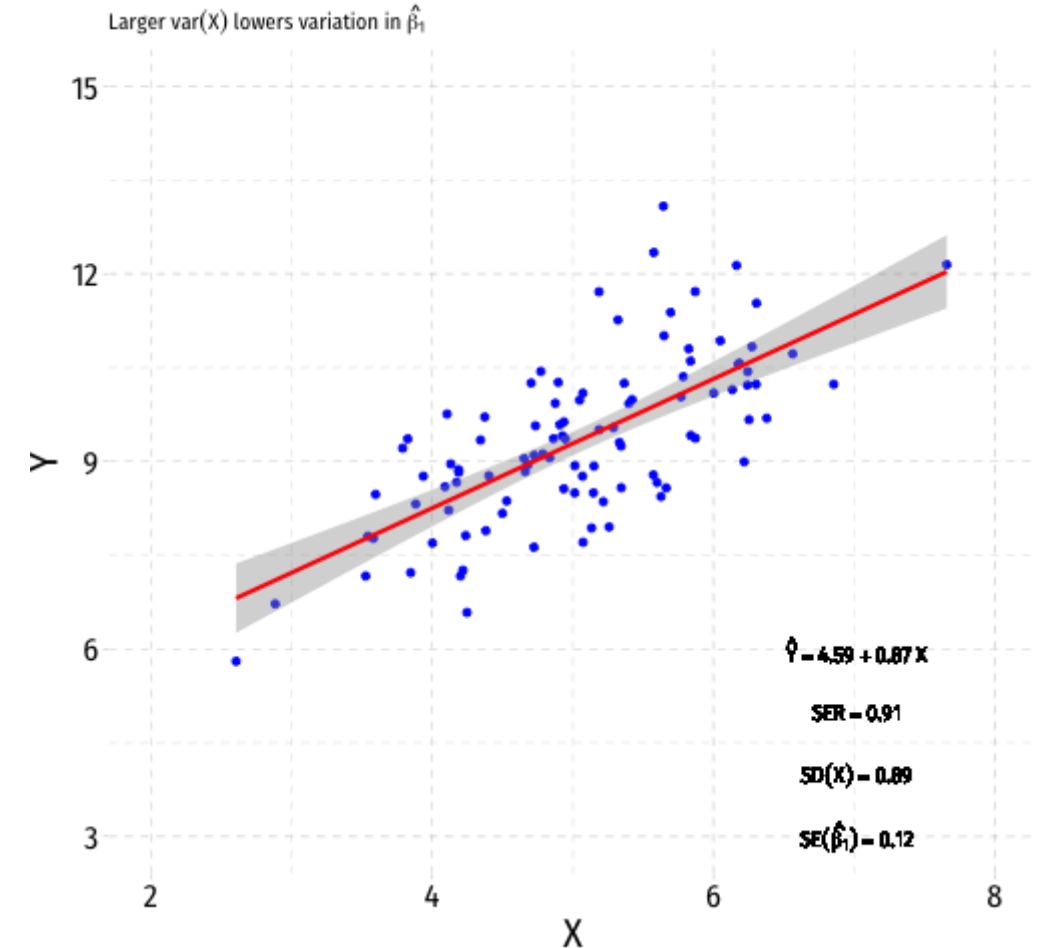

#### **Model With Less Variation in X**

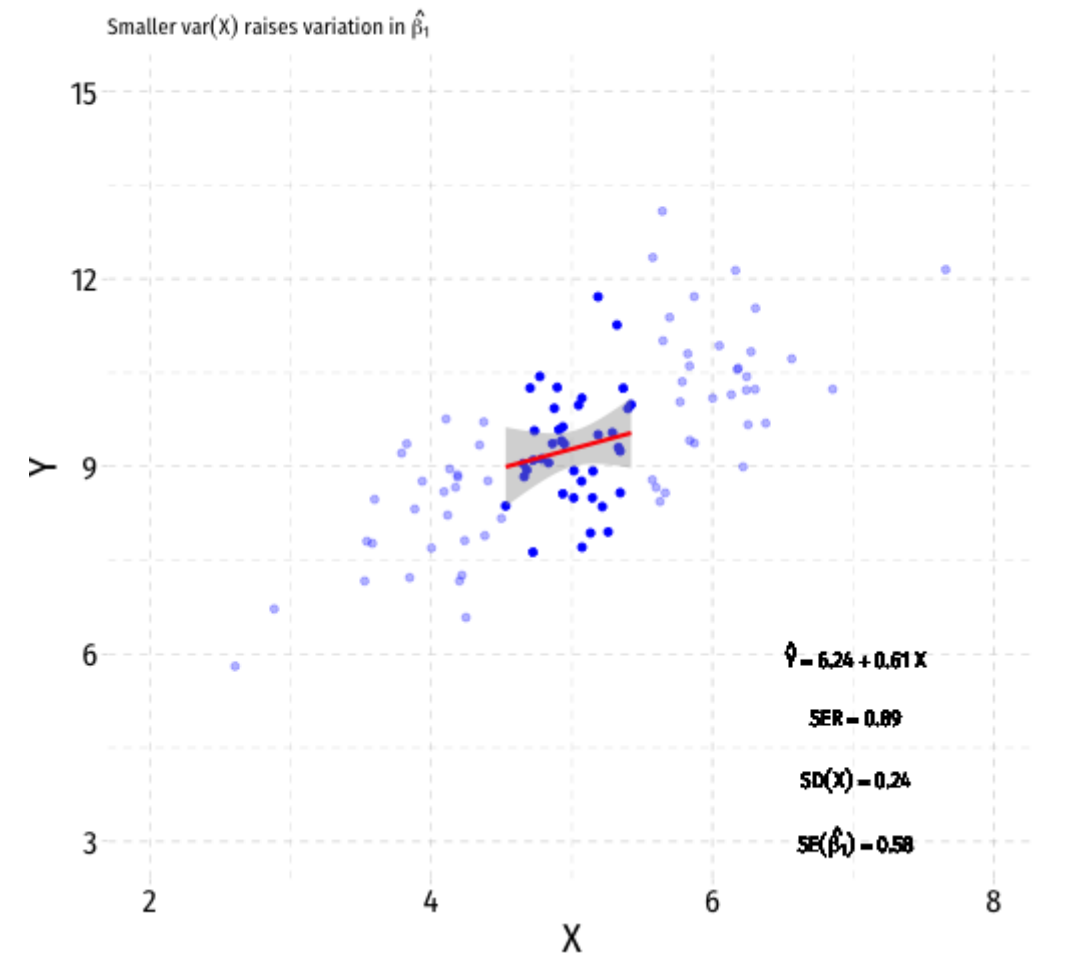

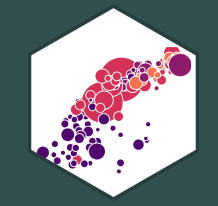

# **Presenting Regression Results**

### **Our Class Size Regression: Base R**

• How can we present all of this information in a tidy way?

summary(school reg) # get full summary

## ## Call: ##  $lm(formula = testscr ~ str, data = CASchool)$ ## ## Residuals: ## Min 1Q Median 3Q Max ## -47.727 -14.251 0.483 12.822 48.540 ## ## Coefficients: ## Estimate Std. Error t value Pr(>|t|) ## (Intercept) 698.9330 9.4675 73.825 < 2e-16 \*\*\* ## str -2.2798 0.4798 -4.751 2.78e-06 \*\*\* ## --- ## Signif. codes: 0 '\*\*\*' 0.001 '\*\*' 0.01 '\*' 0.05 '.' 0.1 ' ' 1 ## ## Residual standard error: 18.58 on 418 degrees of freedom ## Multiple R-squared: 0.05124, Adjusted R-squared: 0.04897 ## F-statistic: 22.58 on 1 and 418 DF, p-value: 2.783e-06

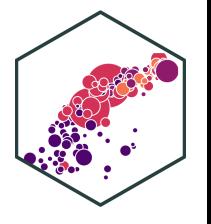

# **Our Class Size Regression: Broom I**

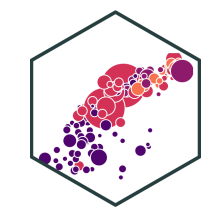

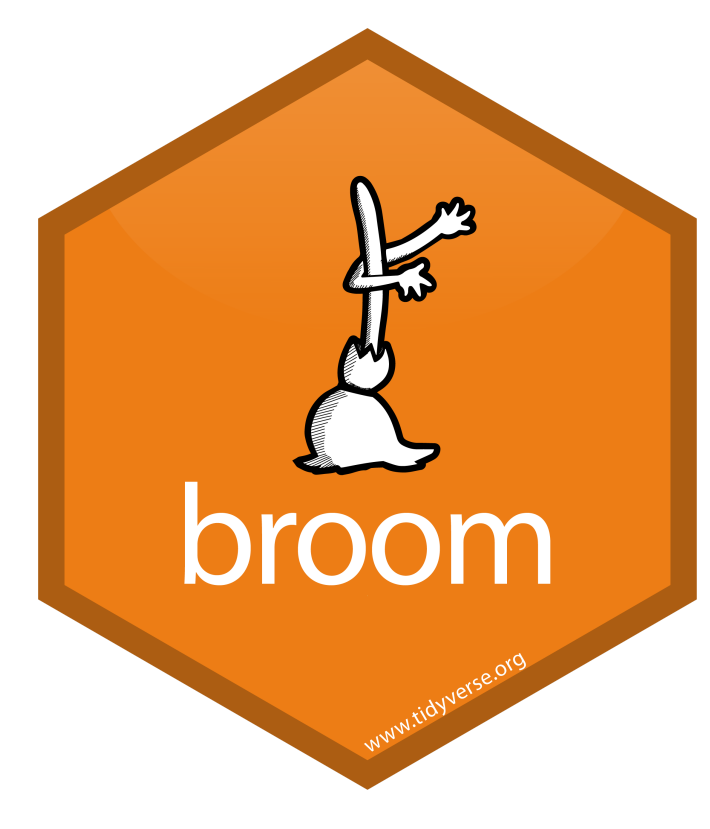

 $\bullet$  broom's  $\text{tidy}()$  function creates a tidy tibble of regression output

# load broom **library**(broom)

# tidy regression output tidy(school\_reg)

#### ## # A tibble:  $2 \times 5$

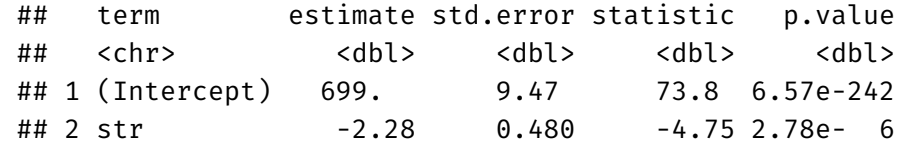

# **Our Class Size Regression: Broom II**

broom's glance() gives us summary statistics about the regression

glance(school\_reg)

 $\#$   $\#$   $\#$   $\Delta$  tibble: 1  $\times$  12 ## r.squared adj.r.squared sigma statistic p.value df logLik AIC BIC ## <dbl> <dbl> <dbl> <dbl> <dbl> <dbl> <dbl> <dbl> <dbl> ## 1 0.0512 0.0490 18.6 22.6 0.00000278 1 -1822. 3650. 3663. ## # ... with 3 more variables: deviance <dbl>, df.residual <int>, nobs <int>

# **Presenting Regressions in a Table**

- Professional journals and papers often have a **regression table**, including:
	- Estimates of  $\beta_0$  and  $\tilde{\beta_0}$  $\frac{\lambda}{3}$  $\overline{\beta_1}$  $\begin{matrix} \overline{\Lambda} \\ 3 \end{matrix}$
	- Standard errors of  $\beta_0$  and  $\beta_1$  (oftenbelow, in parentheses)  $\tilde{\beta_0}$  $\frac{\lambda}{3}$  $\tilde{\beta_1}$  $\begin{matrix} \overline{\Lambda} \\ 3 \end{matrix}$
	- $\circ$  Indications of statistical significance (often with asterisks)
	- Measures of regression fit:  $R^2$  ,  $SER,$ etc
- Later: multiple rows & columns for multiple variables & models

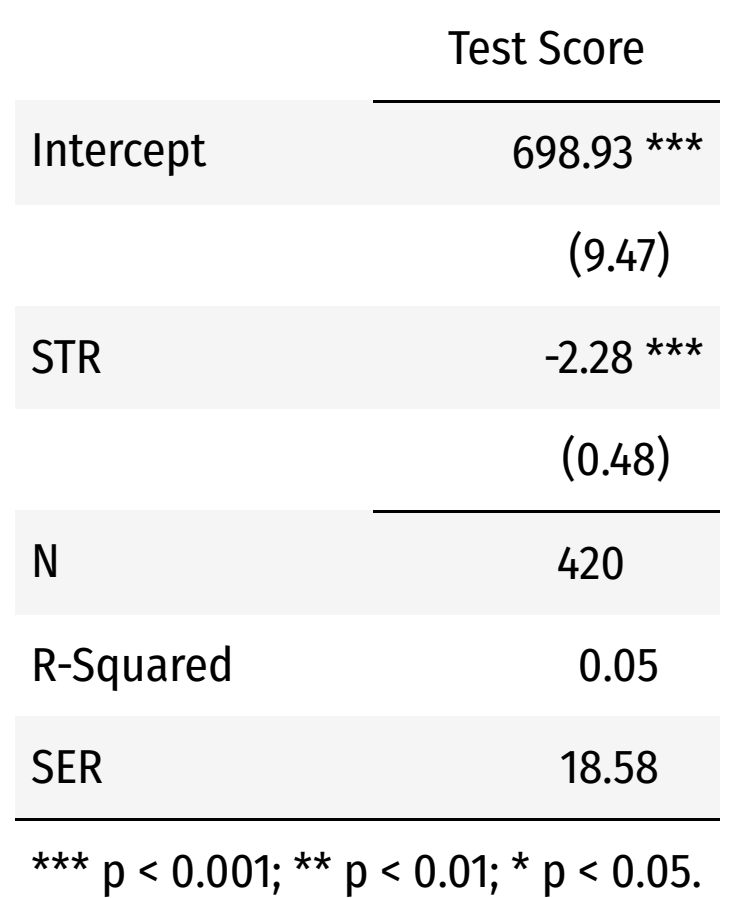

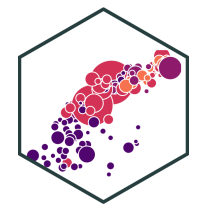

# **Regression Output with huxtable I**

- You will need to first install.packages("huxtable")
- Load with library(huxtable)
- Command: huxreg()
- Main argument is the name of your  $\mathsf{Lm}$  object
- Default output is fine, but often we want to customize a bit

```
# install.packages("huxtable")
library(huxtable)
huxreg(school_reg)
```
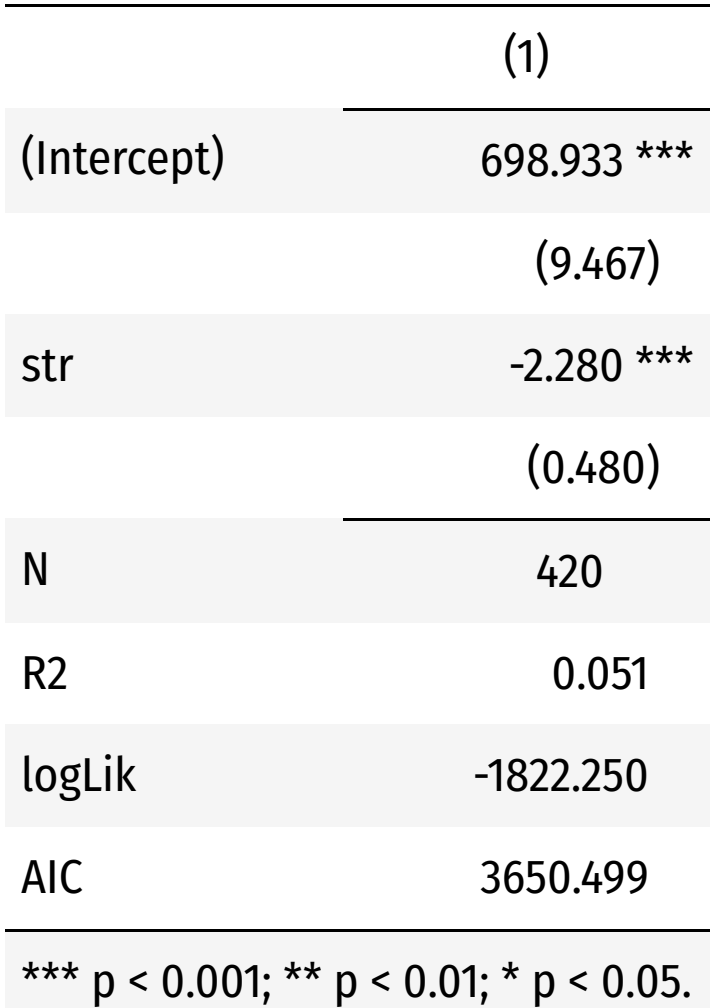

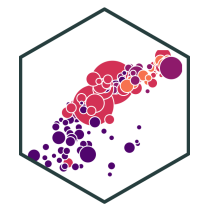

# **Regression Output with huxtable II**

• Can give title to each column

"Test Score" = school\_reg

Can change name of coefficients from default

```
coefs = c("Intercept" = "(Intercept)",
          "STR" = "str")
```
Decide what statistics to include, and rename them

```
statistics = c("N" = "nobs","R-Squared" = "r.squared",
              "SER" = "sigma")
```
• Choose how many decimal places to round to

number\_format = 2

# **Regression Output with huxtable III**

```
huxreg("Test Score" = school_reg,
      coefs = c("Intercept" = "(Intercept)","STR" = "str"),
       statistics = c("N" = "nobs","R-Squared" = "r.squared",
                      "SER'' = "sigma"),
      number_format = 2)
```
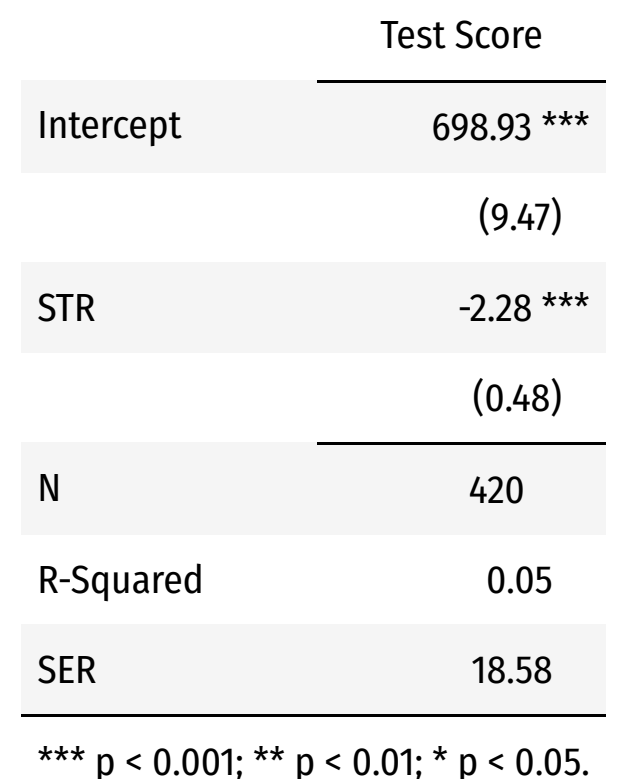

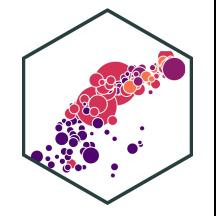

# **Regression Outputs**

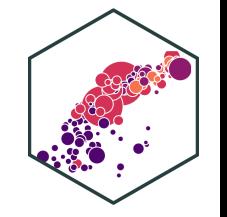

- huxtable is one package you can use
	- o See here for more [options](https://cran.r-project.org/web/packages/huxtable/vignettes/huxtable.html)
- I used to only use [stargazer](https://cran.r-project.org/web/packages/stargazer/index.html), but as it was originally meant for STATA, it has limits and problems
	- $\circ$  A great [cheetsheat](http://jakeruss.com/cheatsheets/stargazer.html) by my friend Jake Russ

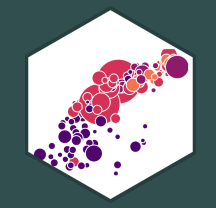

# **Diagnostics about Regression**

# **Diagnostics: Residuals I**

- 
- We often look at the residuals of a regression to get more insight about its **goodness of fit** and its **bias**
- Recall broom's augment creates some useful new variables
- . fitted are fitted (predicted) values from model, i.e.  $\overline{Y}_i$  $\frac{1}{r}$ w<br>d<br> $\hat{u}_i$ 
	- $\circ$  . resid are residuals (errors) from model, i.e.  $\hat{u}_i$

# **Diagnostics: Residuals II**

Often a good idea to store in a new object (so we can make some plots)

aug\_reg<-augment(school\_reg)

aug\_reg %>% head()

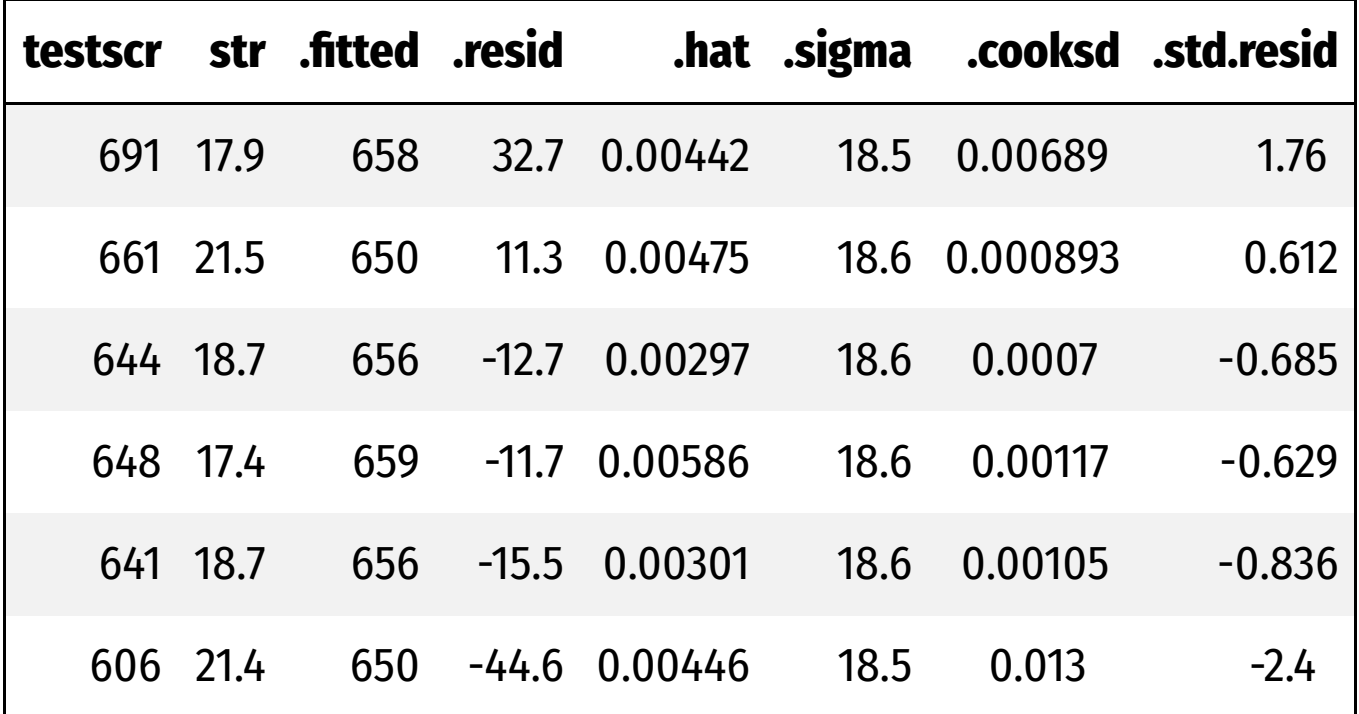

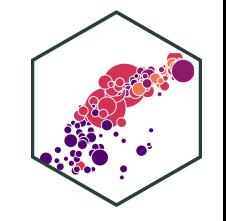

# **Recap: Assumptions about Errors**

- We make **4 critical <mark>assumptions</mark> about**  $u$ :
- 1. The expected value of the residuals is 0

 $E[u] = 0$ 

2. The variance of the residuals over  $X$  is constant:

 $var(u|X) = \sigma_u^2$  $\overline{u}$ 

3. Errors are not correlated across observations:

 $cor(u_i, u_j) = 0 \quad \forall i \neq j$ 

4. There is no correlation between  $X$  and the error term:

 $cor(X, u) = 0$  or  $E[u|X] = 0$ 

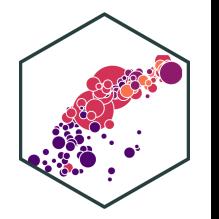

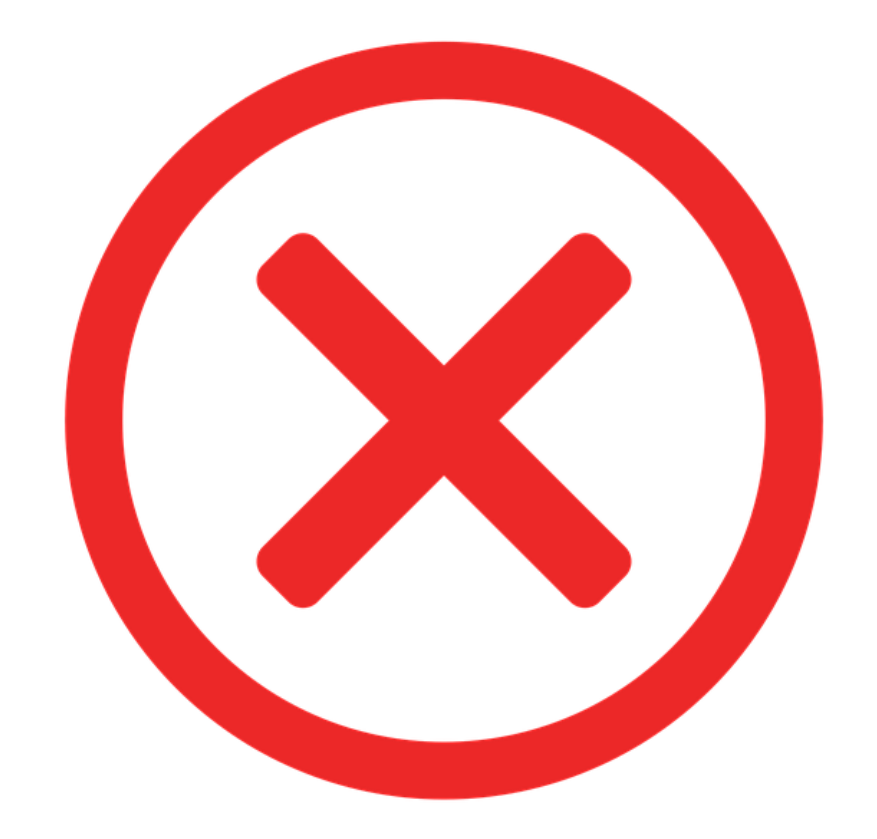

# **Assumptions 1 and 2: Errors are i.i.d.**

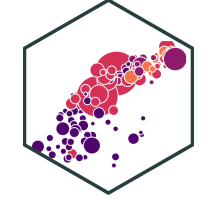

• Assumptions 1 and 2 assume that errors are coming from the same (*normal*) distribution

### $u \sim N(0, \sigma_u)$

- Assumption 1:  $E[u]=0$
- Assumption 2:  $sd(u|X) = \sigma_u$ 
	- virtually always unknown...
- We often can visually check by plotting a **histogram** of  $u$

# **Plotting Residuals**

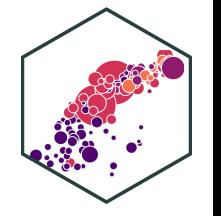

ggplot(data = aug\_reg)+  $\text{aes}(x = .\text{resid})+$ geom\_histogram(color="white", fill = "pink")+  $labs(x = expression(paste("Residual, ", hat(u)))) +$ theme\_pander(base\_family = "Fira Sans Condensed", base\_size=20)

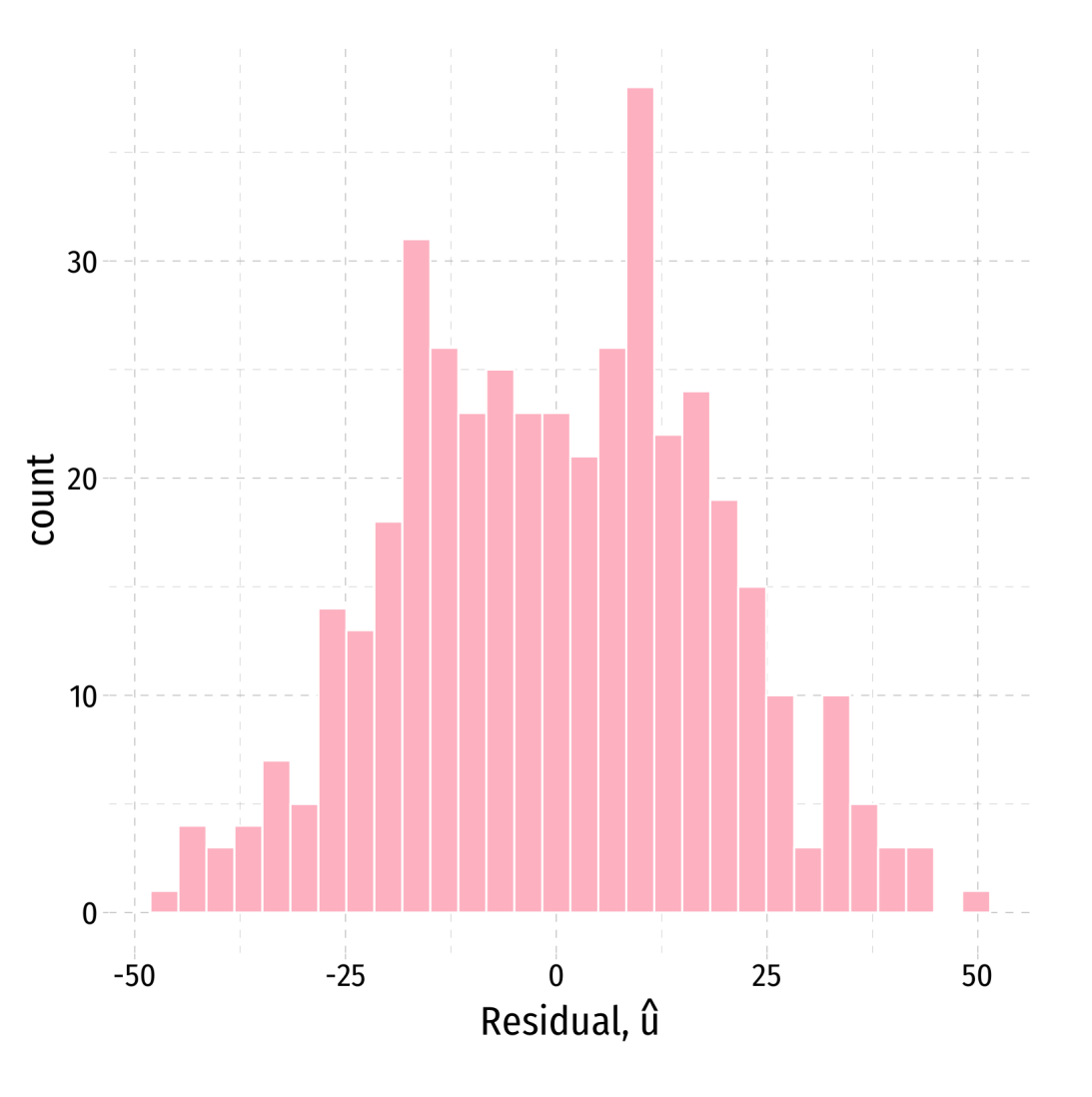

# **Plotting Residuals**

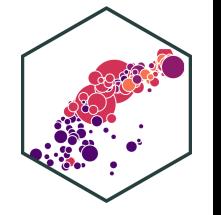

ggplot(data = aug\_reg)+  $\text{aes}(x = .\text{resid})+$ geom\_histogram(color="white", fill = "pink")+  $labs(x = expression(paste("Residual, ", hat(u)))) +$ theme\_pander(base\_family = "Fira Sans Condensed", base\_size=20)

• Just to check:

```
aug_reg %>%
 summarize(E_u = mean(.resid),
           sd u = sd(.resid))
```
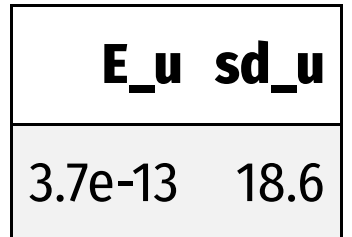

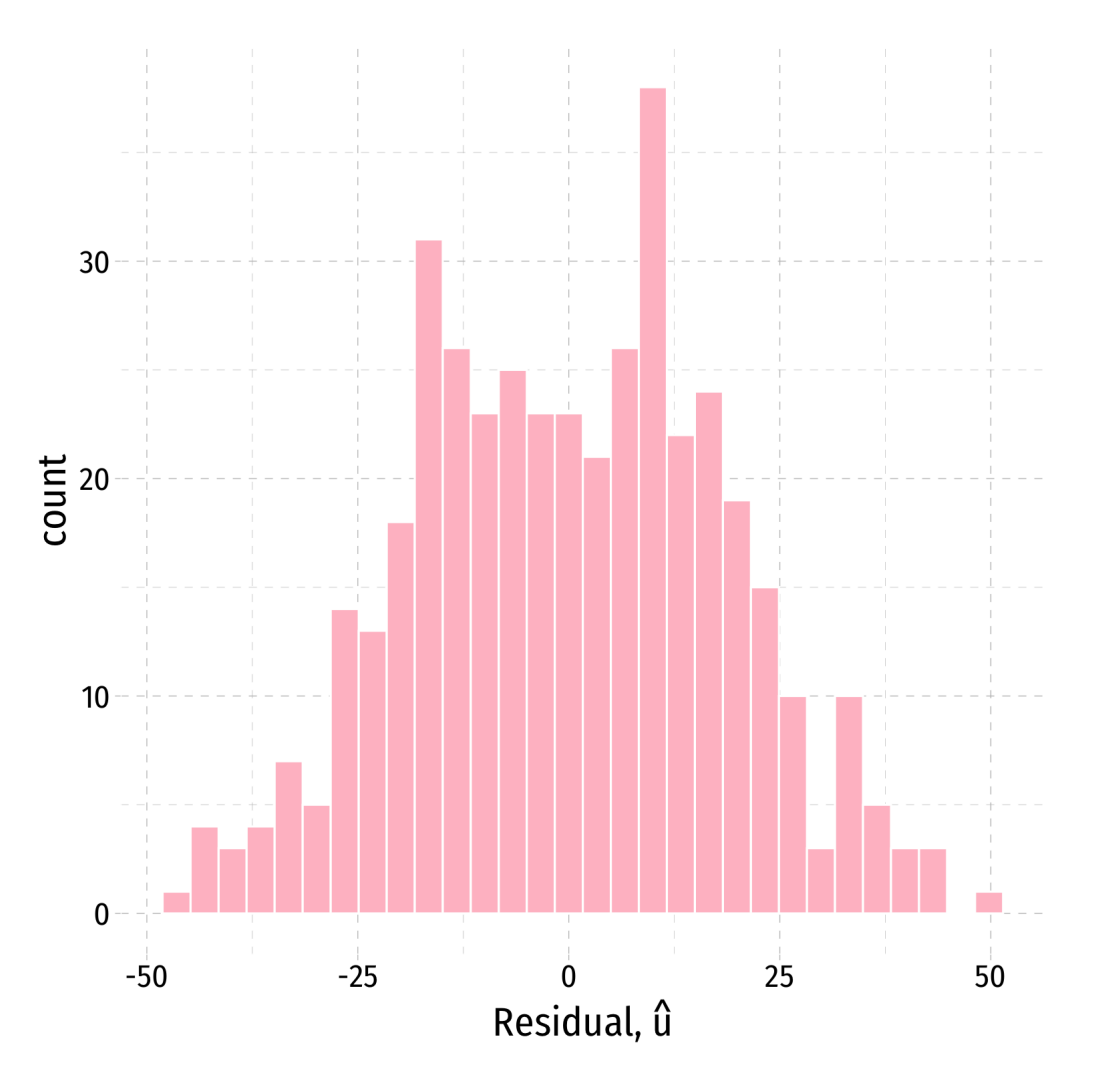

# **Residual Plot**

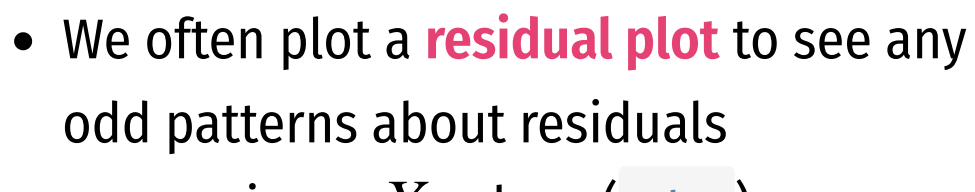

- $x$ -axis are  $X$  values ( <code>str)</code>
- $y$ -axis are  $u$  values ( .  $\mathtt{resid}$  )

```
ggplot(data = aug_reg)+\text{aes}(x = str,y = .resid)+
 geom_point(color="blue")+
 geom_hline(aes(yintercept = 0), color="red")+
 labs(x = "Student to Teacher Ratio",y = expression(paste("Residual, ", hat(u))))
 theme_pander(base_family = "Fira Sans Condensed",
           base_size=20)
```
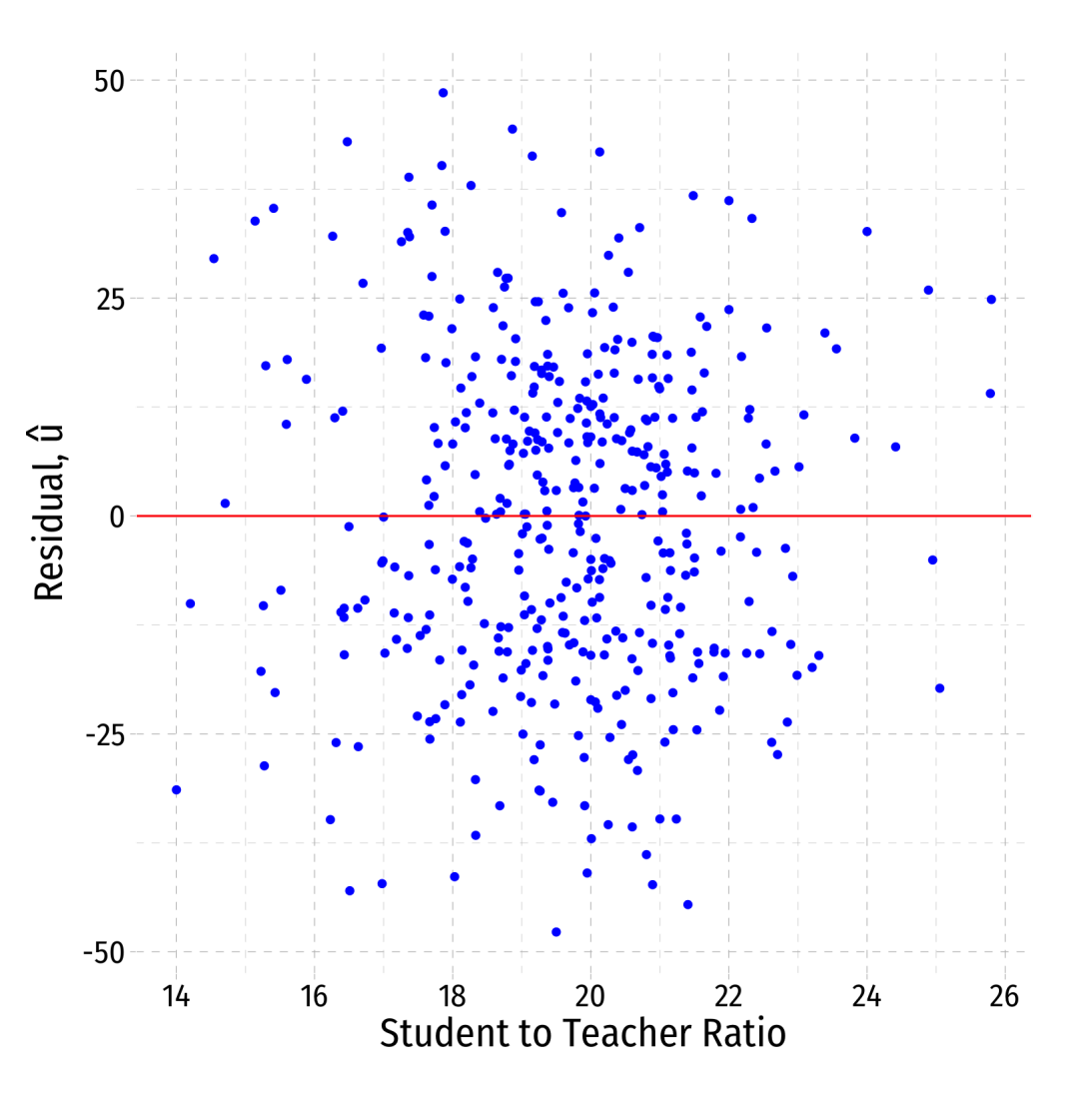

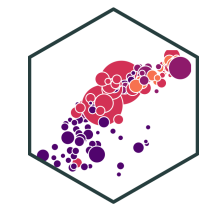

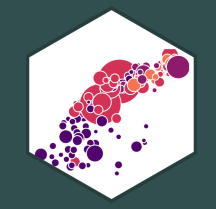

# **Problem: Heteroskedasticity**

# **Homoskedasticity**

"**Homoskedasticity**:" variance of the residuals over  $X$  is constant, written:

> $var(u|X) = \sigma_u^2$ .∠<br>U

Knowing the value of  $X$  does not affect the variance (spread) of the errors

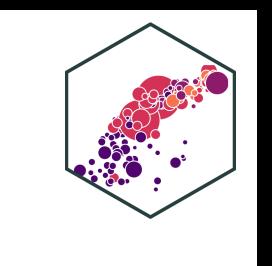

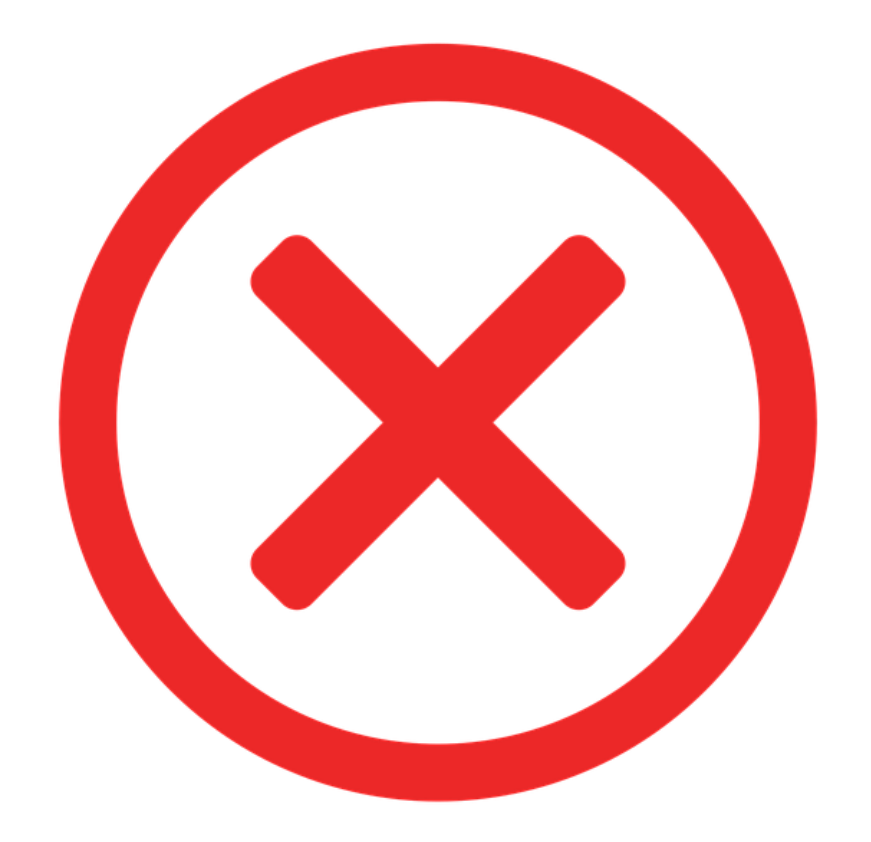

# **Heteroskedasticity I**

"**Heteroskedasticity**:" variance of the residuals over  $X$  is NOT constant:

> $var(u|X) \neq \sigma_u^2$ .∠<br>U  $\overline{\phantom{a}}$

- **This does not cause**  $\overline{\beta_1}$  **<b>to be biased**, but it does cause the standard error of  $\beta_1$  to be incorrect  $\overline{Q}$
- This **does** cause a problem for **inference**!

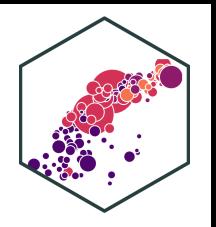

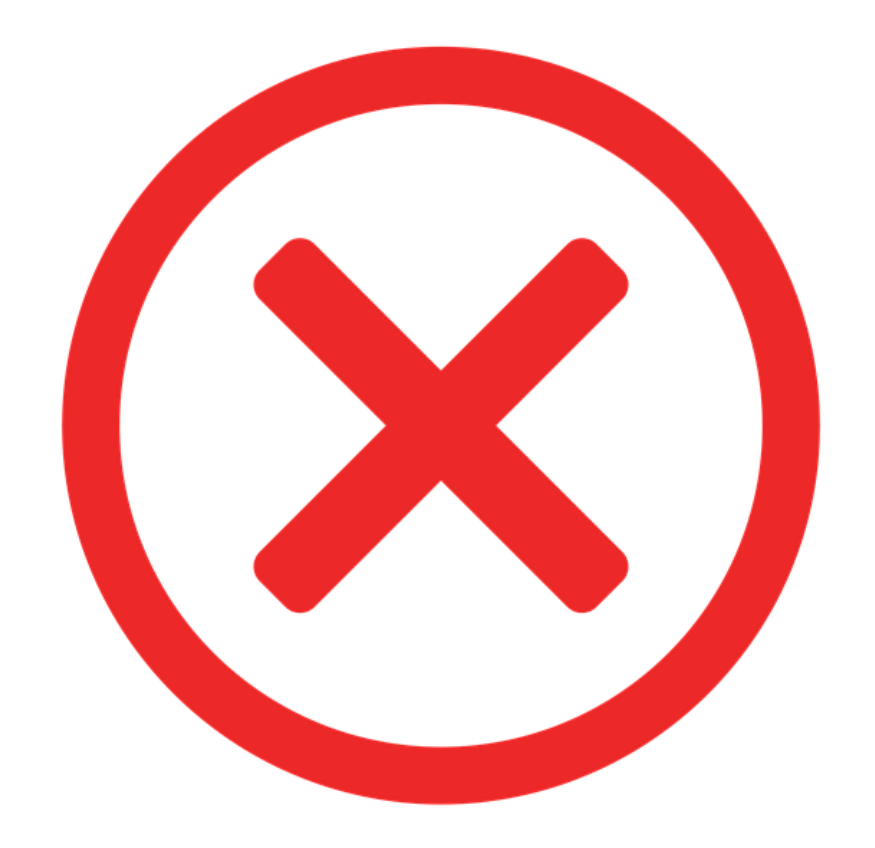

# **Heteroskedasticity II**

Recall the formula for the standard error of  $\hat{\beta_1}$ :  $\overline{Q}$ 

$$
se(\hat{\beta}_1) = \sqrt{var(\hat{\beta}_1)} = \frac{SER}{\sqrt{n} \times sd(X)}
$$

• This actually *assumes* homoskedasticity

# **Heteroskedasticity III**

Under heteroskedasticity, the standard error of  $\hat{\beta_1}$  mutates to:

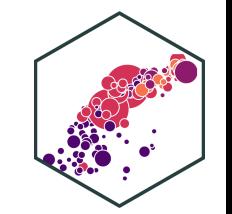

he standard error of 
$$
\hat{\beta}_1
$$
 mutates to:  
\n
$$
se(\hat{\beta}_1) = \sqrt{\frac{\sum_{i=1}^{n} (X_i - \bar{X})^2 \hat{u}^2}{\left[\sum_{i=1}^{n} (X_i - \bar{X})^2\right]^2}}
$$

- This is a **heteroskedasticity-robust** (or just **"robust")** method of calculating  $se(\hat{\beta_1})$  $\overline{Q}$
- Don't learn formula, **do learn what heteroskedasticity is and how it affects our model!**

# **Visualizing Heteroskedasticity I**

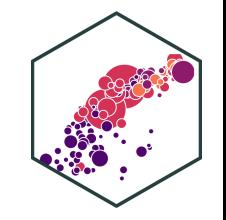

Our original scatterplot with regression line

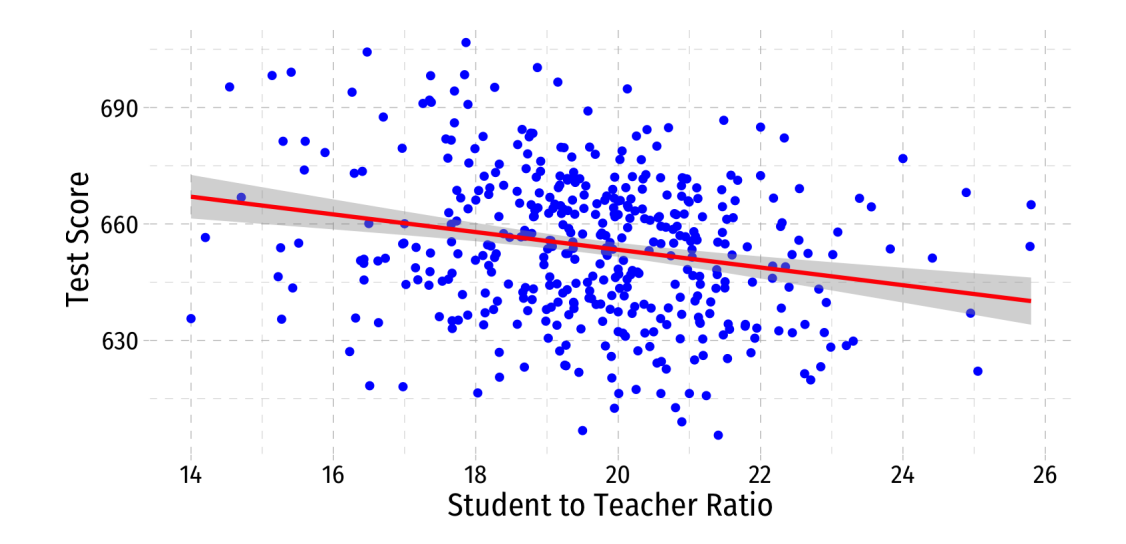

# **Visualizing Heteroskedasticity I**

- Our original scatterplot with regression line
- Does the spread of the errors change over different values of str?
	- No: homoskedastic
	- Yes: heteroskedastic

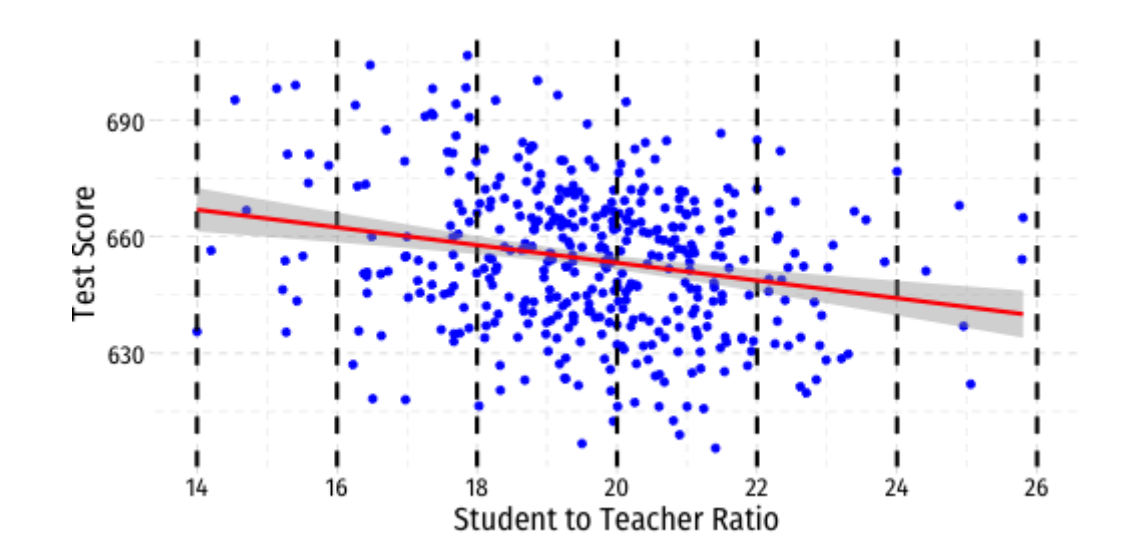

# **Visualizing Heteroskedasticity I**

- Our original scatterplot with regression line
- Does the spread of the errors change over different values of str?
	- No: homoskedastic
	- Yes: heteroskedastic

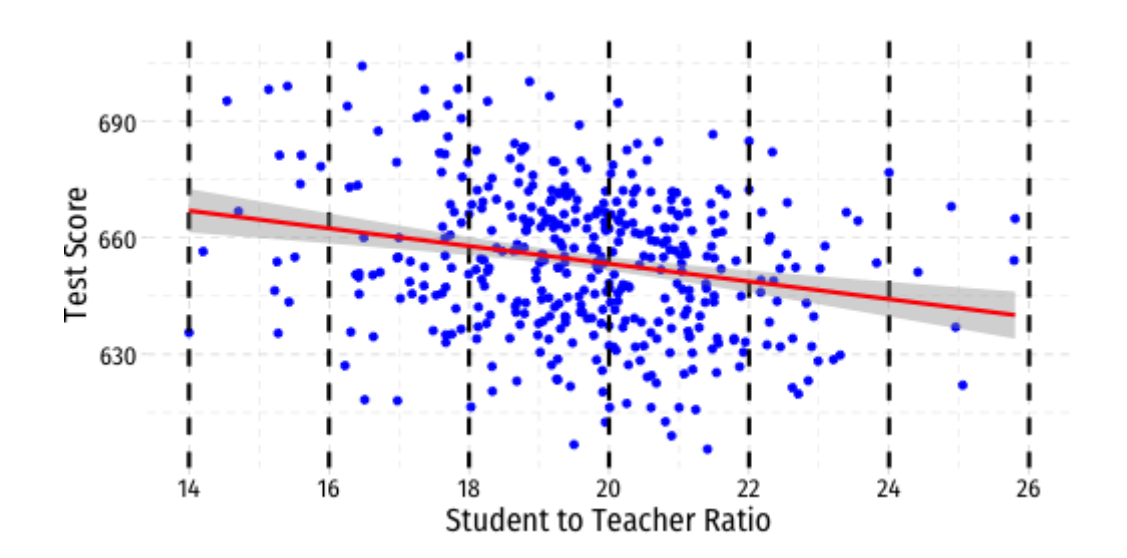

# **Heteroskedasticity: Another View**

- Using the ggridges package
- Plotting the (conditional) distribution of<br>errors by STR<br>See that the variation in errors  $(\hat{u})$ errors by STR
- See that the variation in errors  $(\hat{u})$ changes across class sizes!

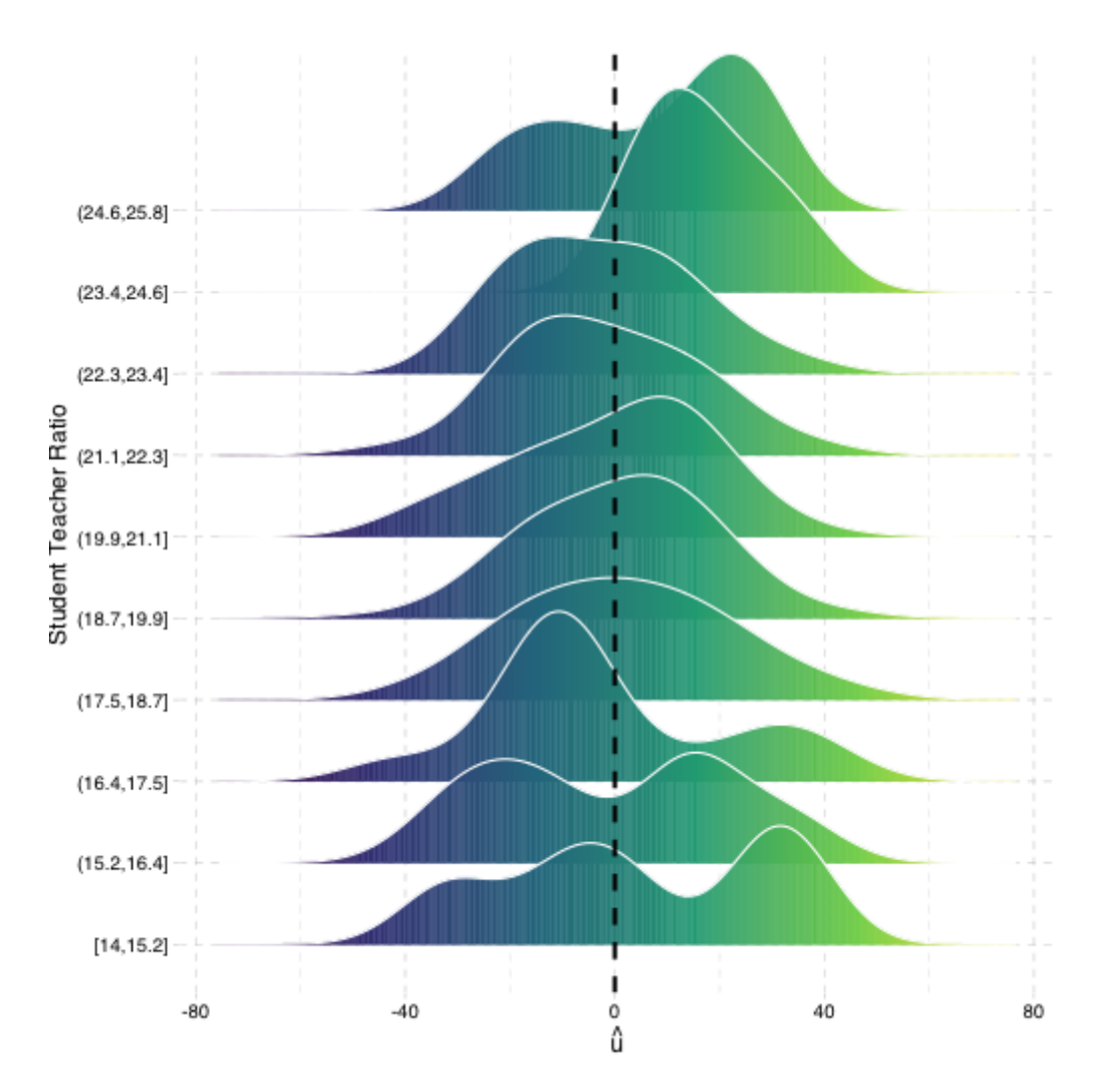

# **More Obvious Heteroskedasticity**

- Visual cue: data is "fan-shaped"
	- $\circ$  Data points are closer to line in some areas
	- $\circ$  Data points are more spread from line in other areas

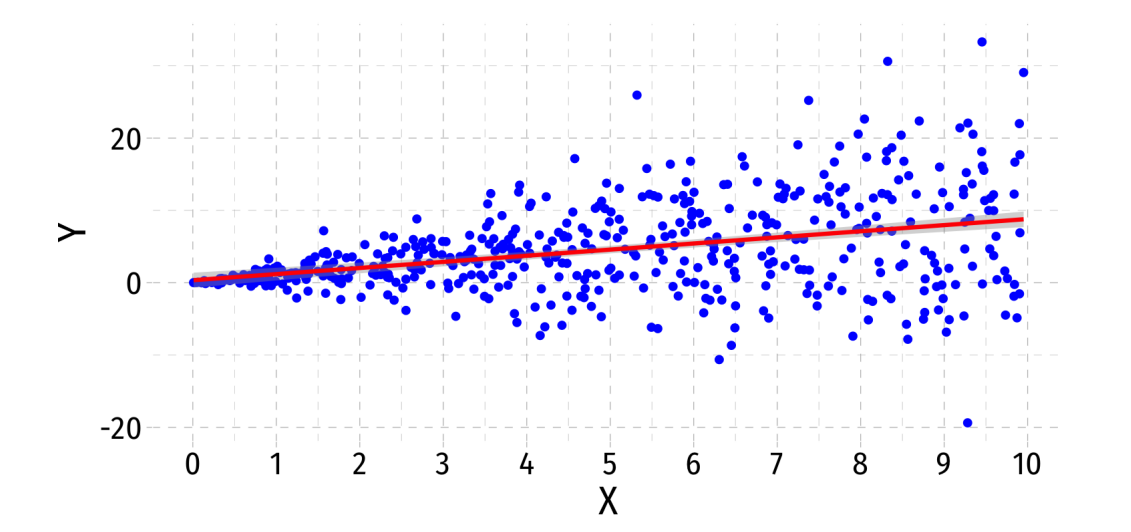

# **More Obvious Heteroskedasticity**

- Visual cue: data is "fan-shaped"
	- $\circ$  Data points are closer to line in some areas
	- $\circ$  Data points are more spread from line in other areas

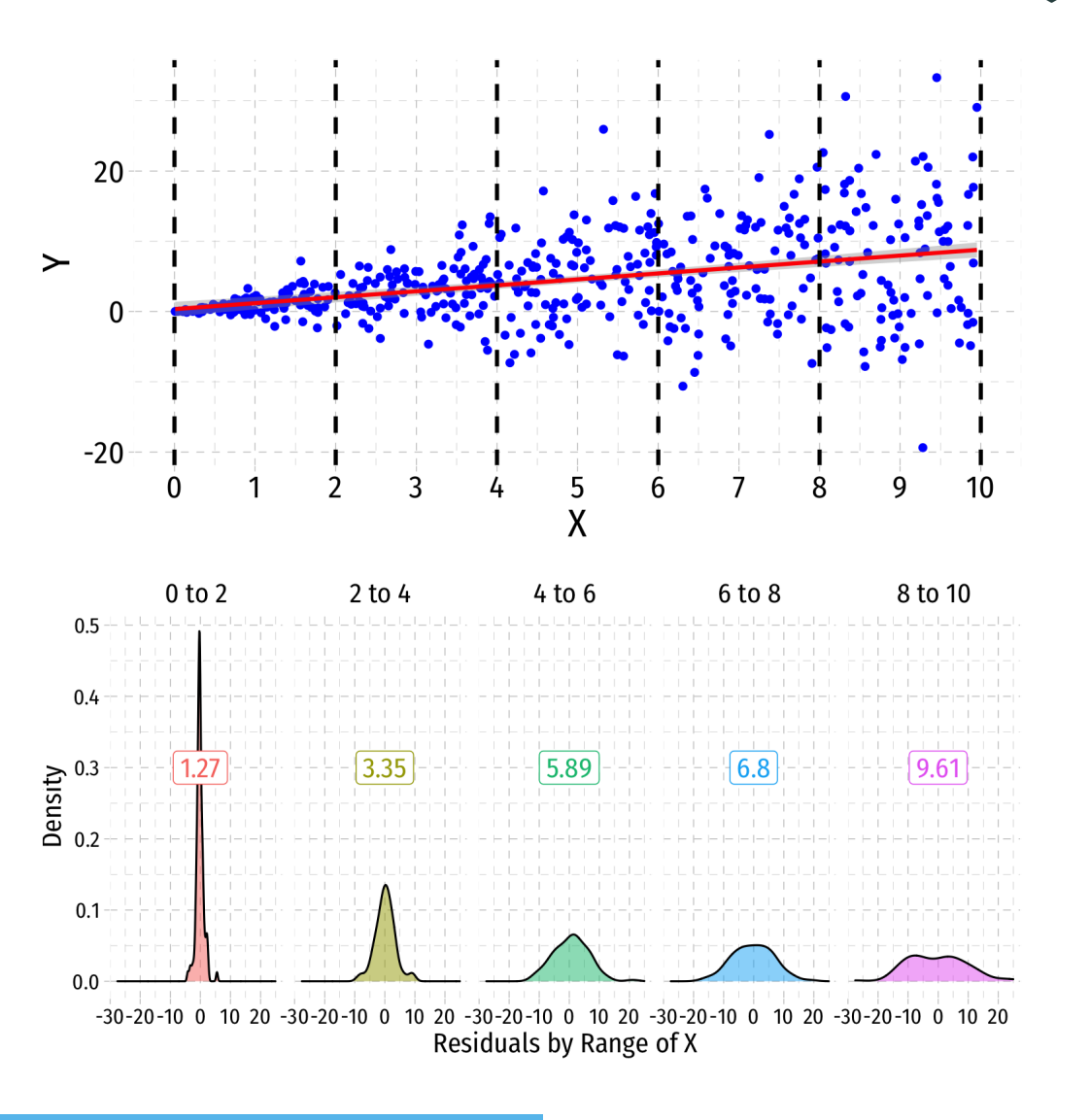

# **Heteroskedasticity: Another View**

- Using the ggridges package
- Plotting the (conditional) distribution of errors by x

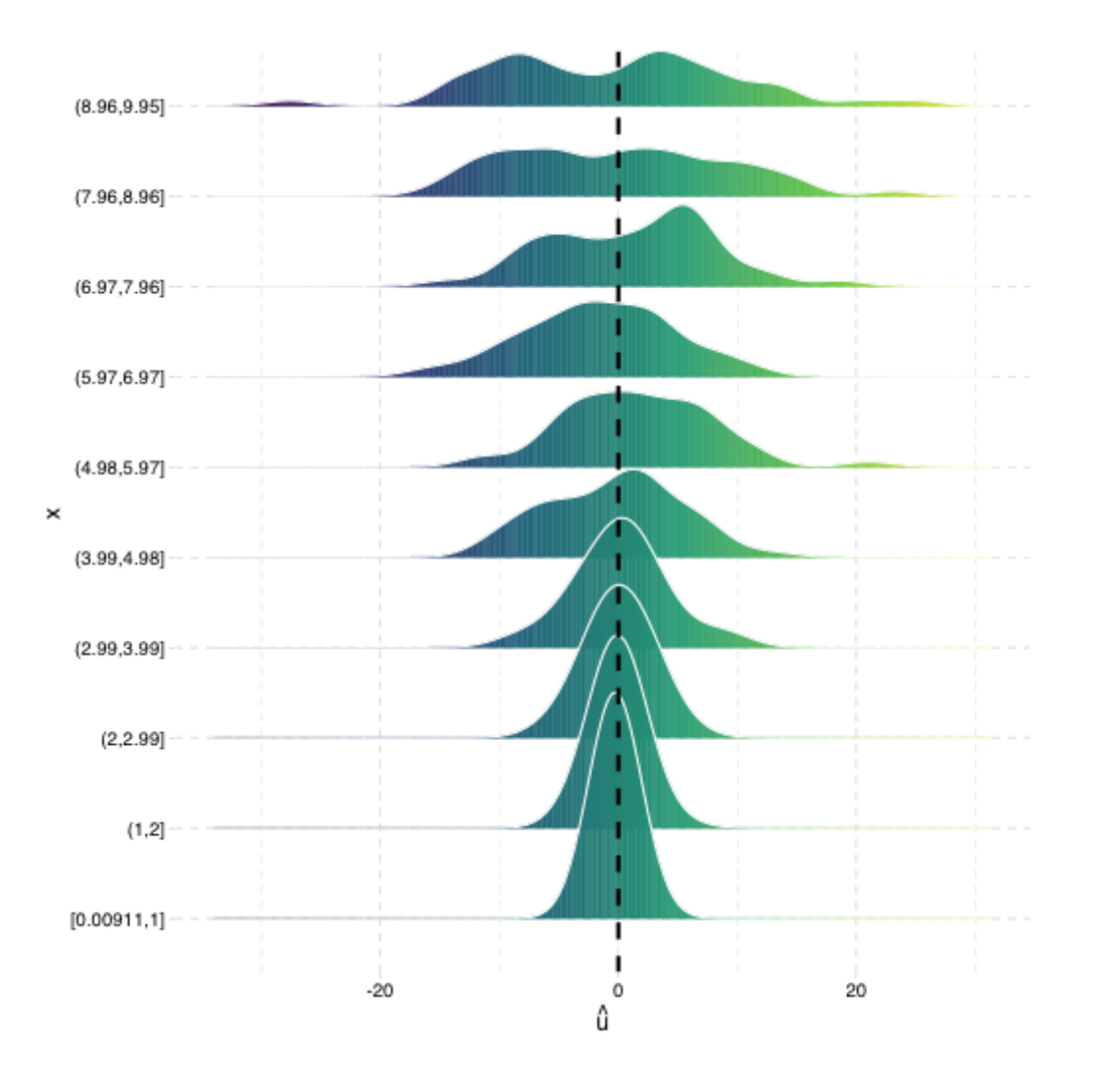

# **What Might Cause Heteroskedastic Errors?**

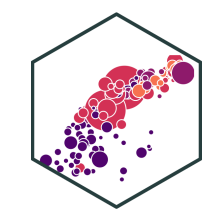

$$
\widehat{wage_i} = \widehat{\beta}_0 + \widehat{\beta}_1 educ_i
$$

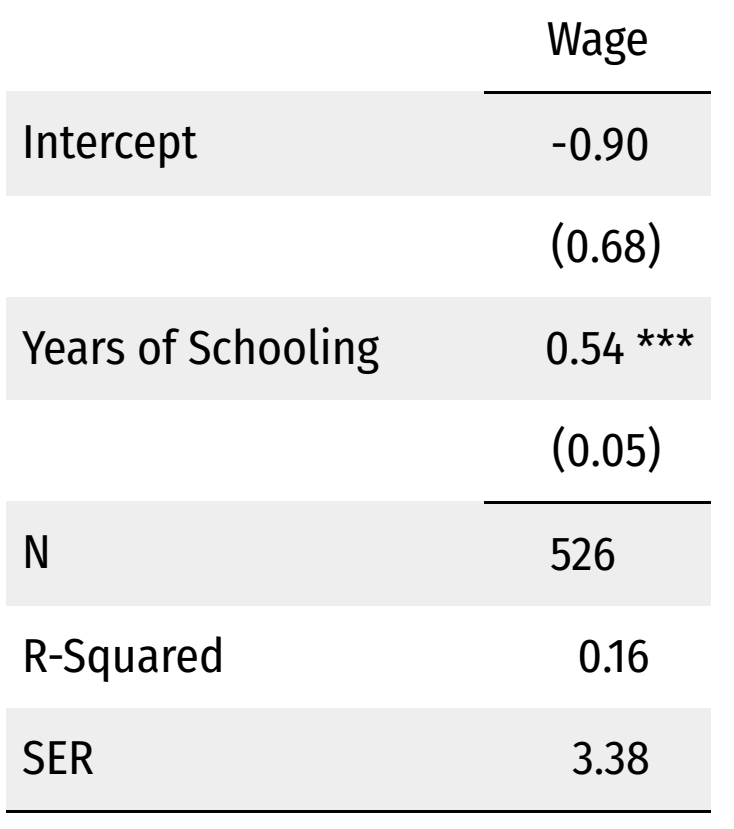

\*\*\*  $p < 0.001$ ; \*\*  $p < 0.01$ ; \*  $p < 0.05$ .

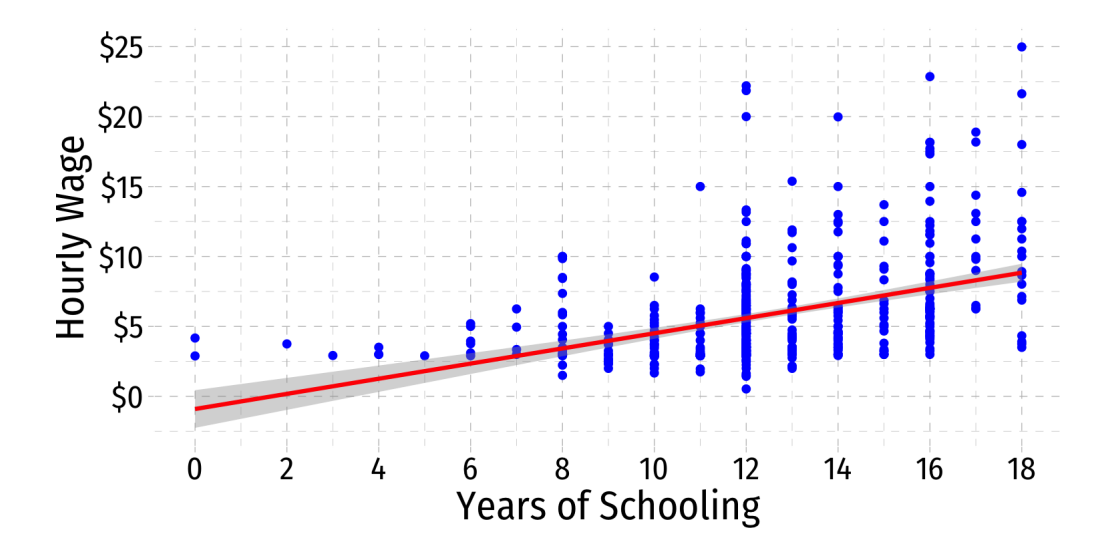

# **What Might Cause Heteroskedastic Errors?**

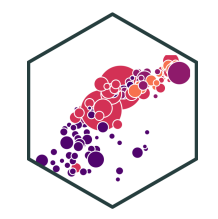

$$
\widehat{wage_i} = \widehat{\beta}_0 + \widehat{\beta}_1 educ_i
$$

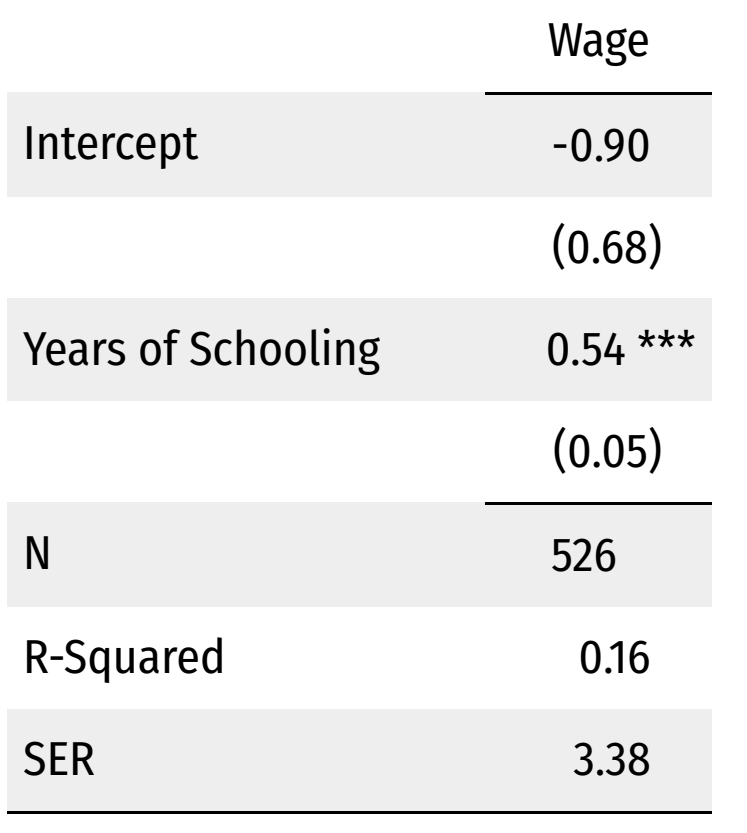

\*\*\*  $p < 0.001$ ; \*\*  $p < 0.01$ ; \*  $p < 0.05$ .

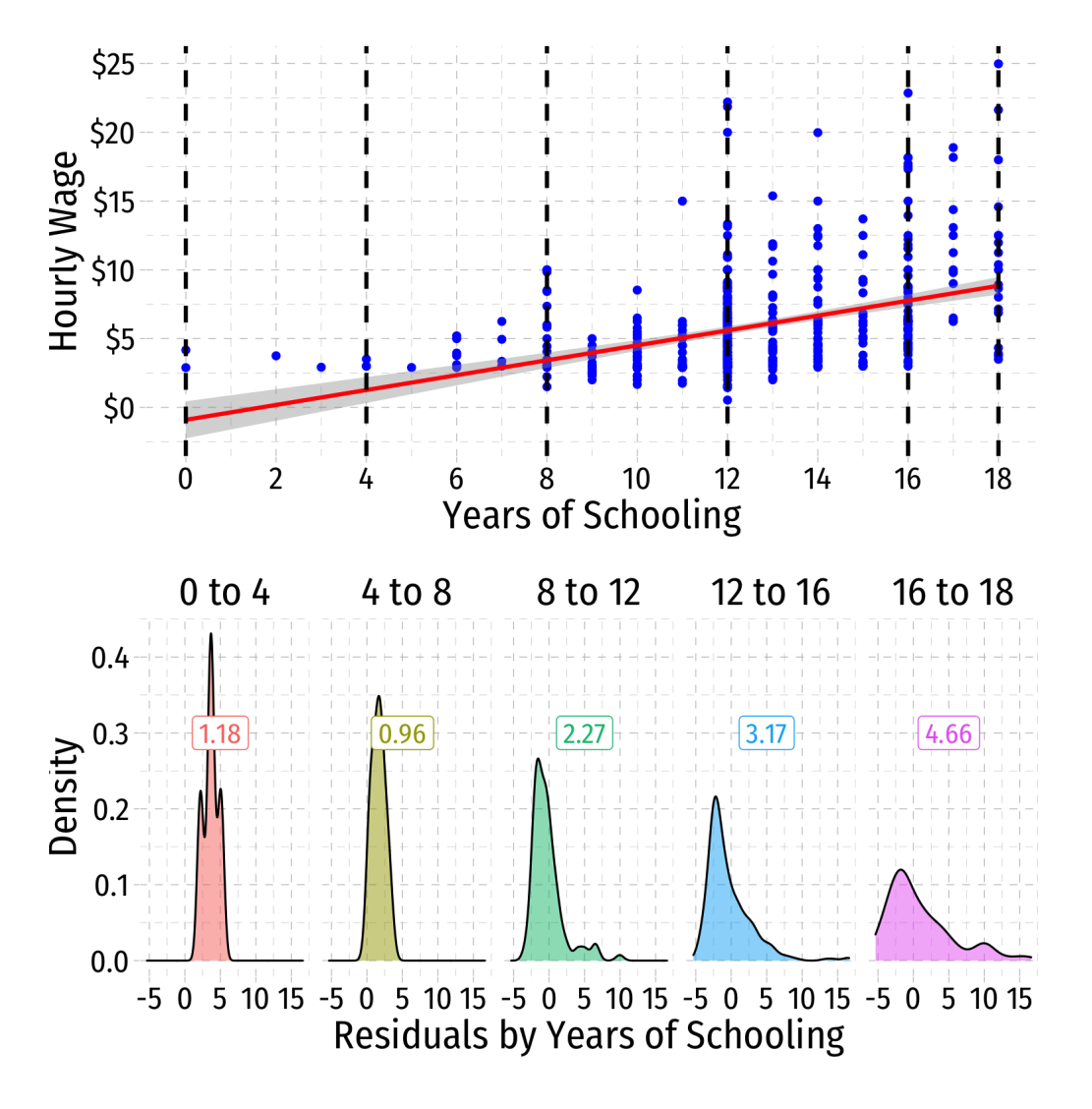

# **Heteroskedasticity: Another View**

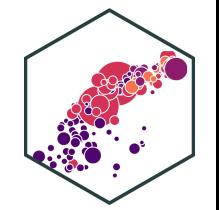

- Using the ggridges package
- Plotting the (conditional) distribution of errors by education

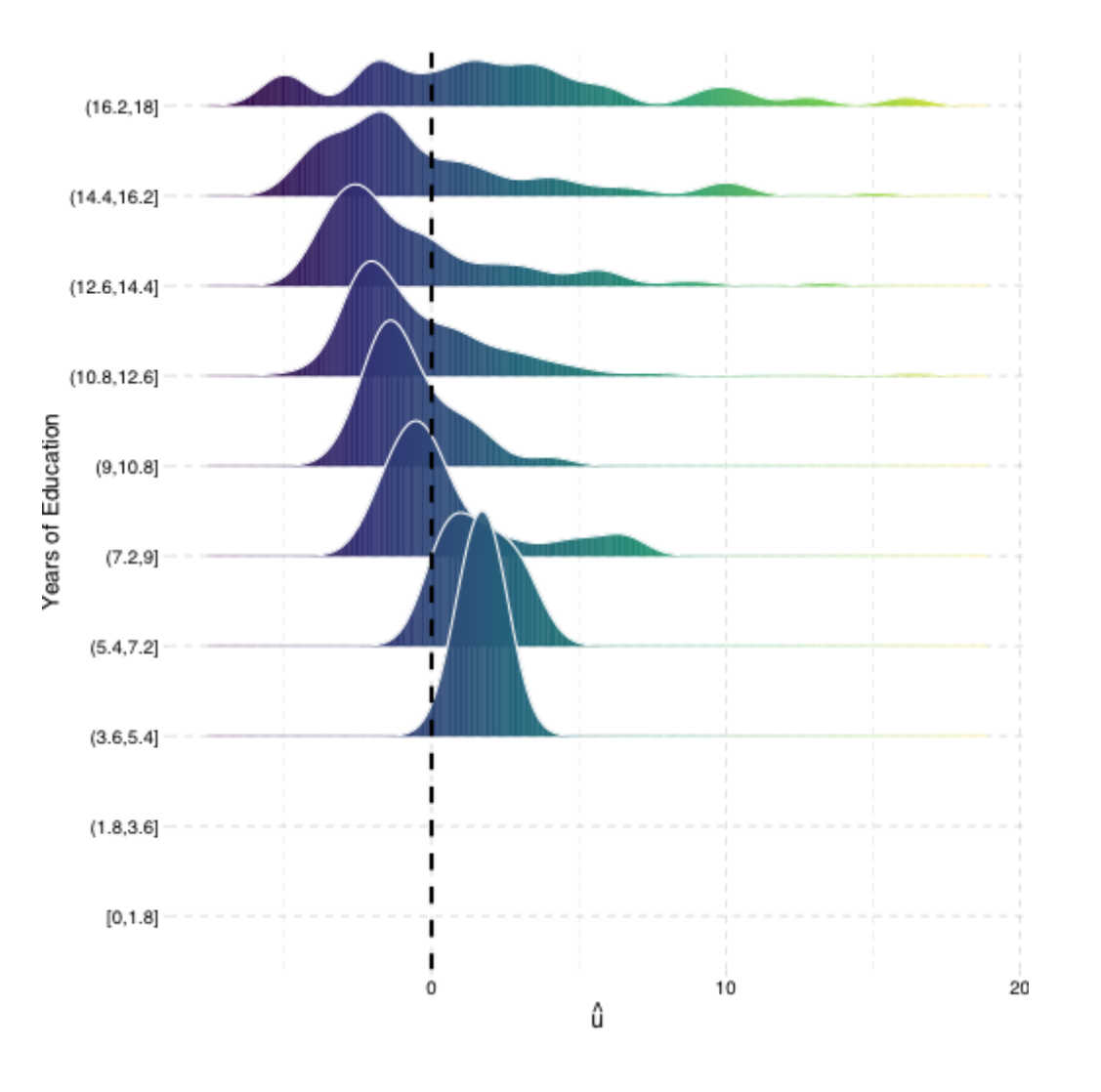

# **Detecting Heteroskedasticity I**

- Several tests to check if data is heteroskedastic
- One common test is **Breusch-Pagan test**
- Can use bptest() with lmtest package in R
	- $H_0$ : homoskedastic
	- If  $p$ -value < 0.05, reject  $H_0 \implies$  heteroskedastic

```
# install.packages("lmtest")
library("lmtest")
bptest(school_reg)
```
## ## studentized Breusch-Pagan test ## ## data: school\_reg ## BP = 5.7936, df = 1, p-value = 0.01608

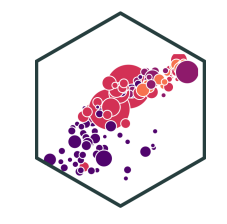

# **Detecting Heteroskedasticity II**

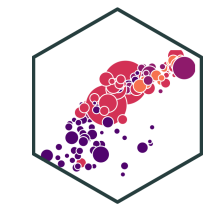

• How about our wage regression?

```
# install.packages("lmtest")
library("lmtest")
bptest(wage_reg)
```
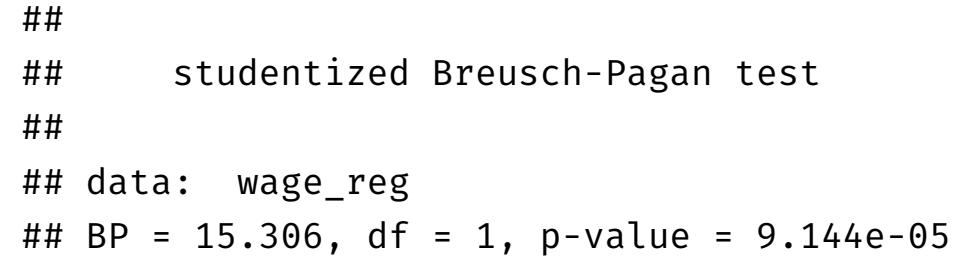

# **Fixing Heteroskedasticity I**

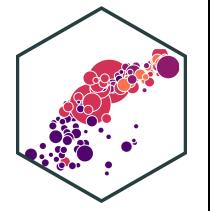

- Heteroskedasticity is easy to fix with software that can calculate **robust** standard errors (using the more complicated formula above)
- Easiest method is to use estimatr package
	- $\circ$  lm robust() command (instead of lm) to run regression
	- $\circ$  set se type="stata" to calculate robust SEs using the formula above

```
#install.packages("estimatr")
library(estimatr)
school reg robust <-lm robust(testscr \sim str, data = CASchool,
                              se type = "stata")
```
school\_reg\_robust

## Estimate Std. Error t value Pr(>|t|) CI Lower CI Upper ## (Intercept) 698.932952 10.3643599 67.436191 9.486678e-227 678.560192 719.305713 ## str -2.279808 0.5194892 -4.388557 1.446737e-05 -3.300945 -1.258671 ## DF

# **Fixing Heteroskedasticity II**

```
library(huxtable)
huxreg("Normal" = school_reg,
       "Robust" = school_reg_robust,
       coefs = c("Intercept" = "(Intercept)",
                 "STR" = "str"),
       statistics = c("N" = "nobs","R-Squared" = "r.squared"
                      "SER'' = "sigma"),
       number_format = 2)
```
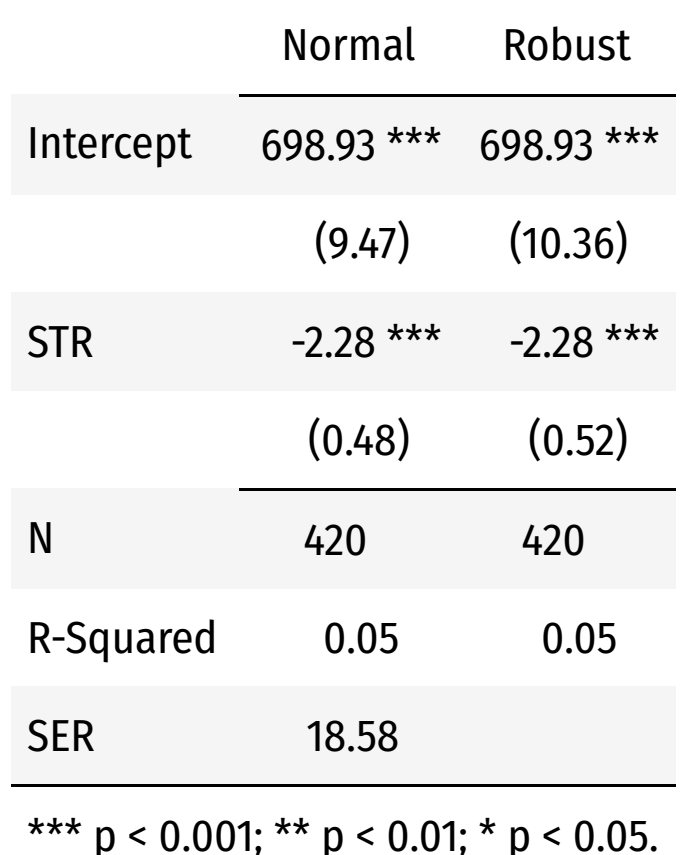

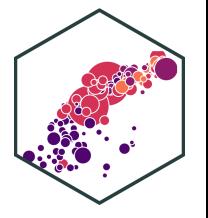

# **Assumption 3: No Serial Correlation**

• Errors are not correlated across observations:

 $cor(u_i, u_j) = 0 \quad \forall i \neq j$ 

- For simple cross-sectional data, this is rarely an issue
- Time-series & panel data nearly always contain **serial correlation** or **autocorrelation** between errors
- Errors may be **clustered**
	- **by group**: e.g. all observations from Maryland, all observations from Virginia, etc.
	- **by time**: GDP in 2006 around the world, GDP in 2008 around the world, etc.

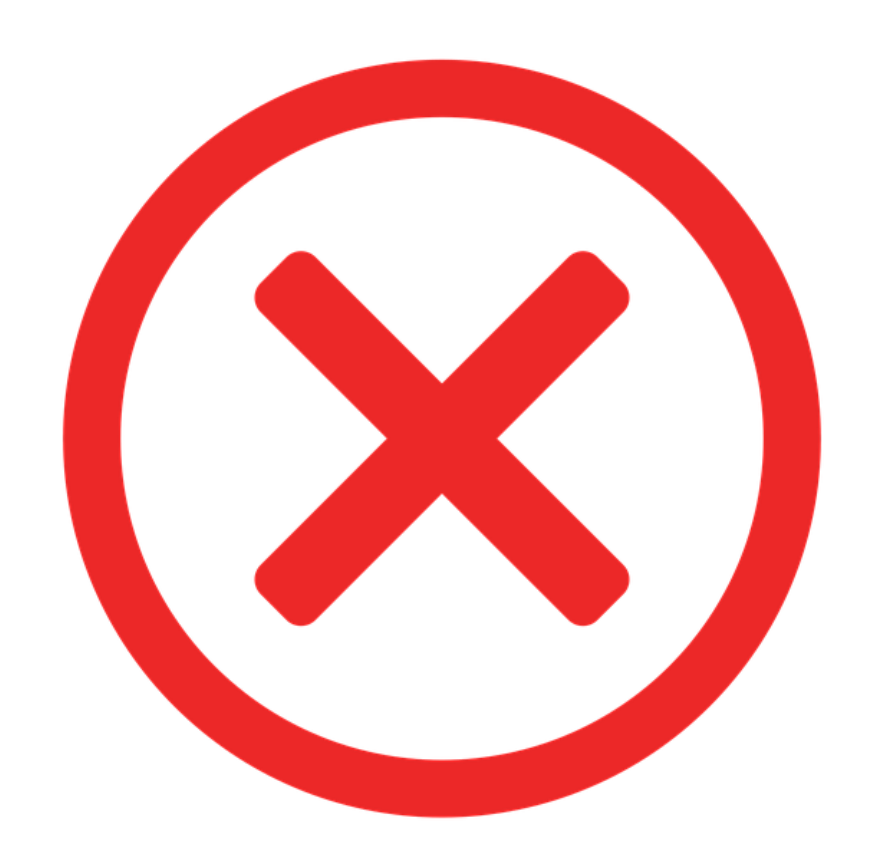

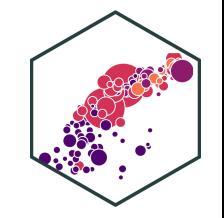

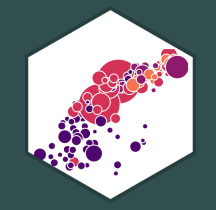

# **Outliers**

# **Outliers Can Bias OLS! I**

- **Outliers** can affect the slope (and intercept) of the line and add **bias**
	- $\circ$  May be result of human error (measurement, transcribing, etc)
	- $\circ$  May be meaningful and accurate
- In any case, compare how including/dropping outliers affects regression and always discuss outliers!

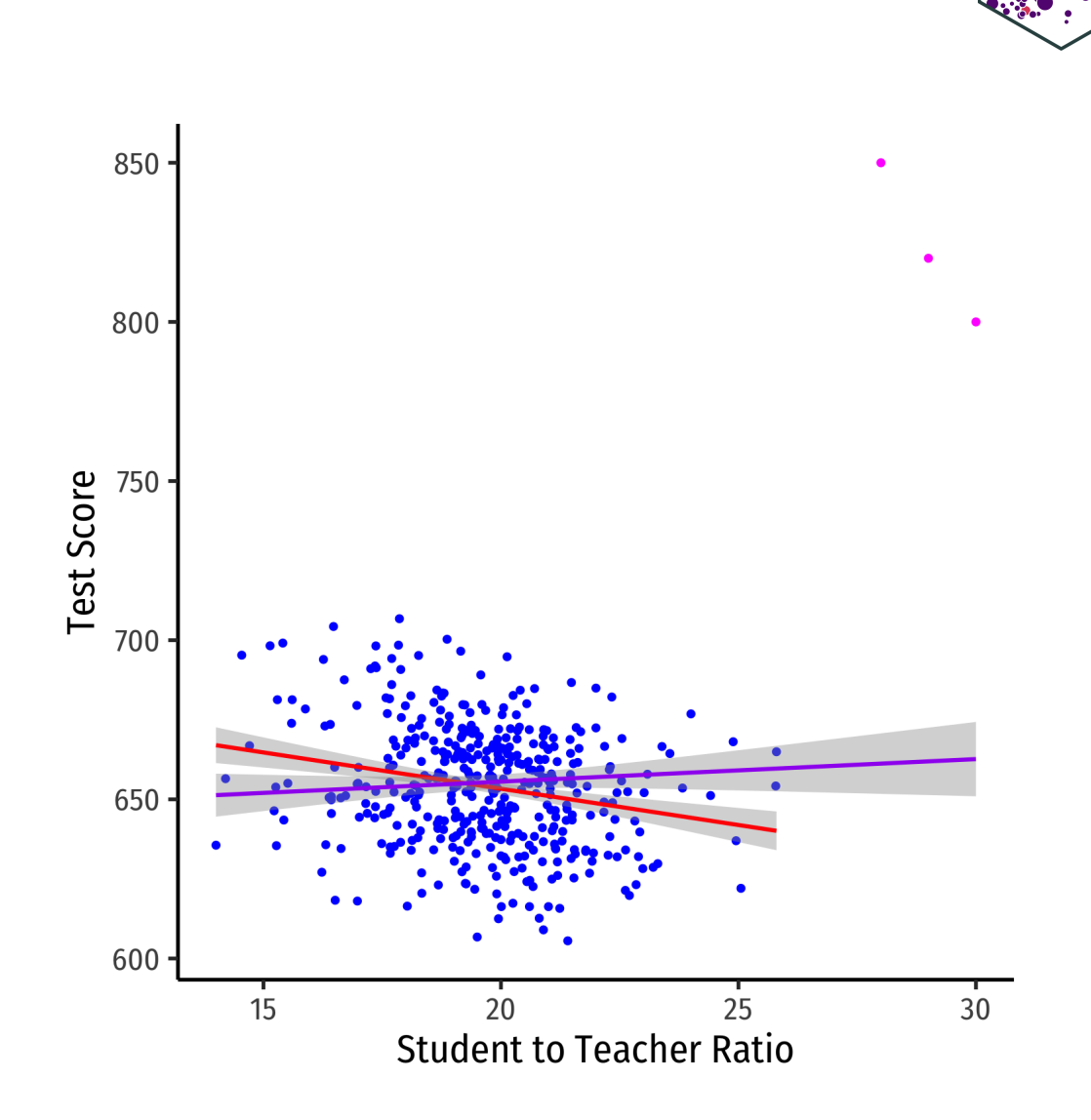

### **Outliers Can Bias OLS! II**

```
huxreg("No Outliers" = school_reg,
       "Outliers" = school_outlier_reg,
      coefs = c("Intercept" = "(Intercept)",
                 "STR" = "str"),
       statistics = c("N" = "nobs","R-Squared" = "r.squared",
                     "SER" = "signa"),
      number_format = 2)
```
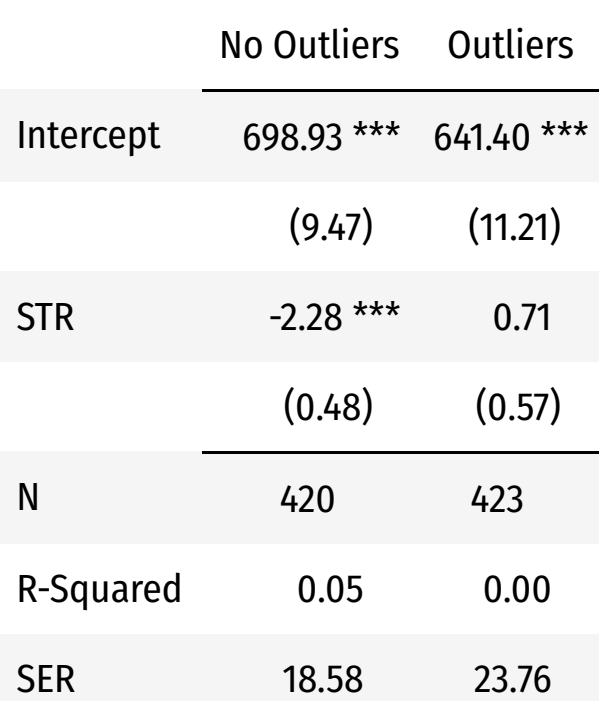

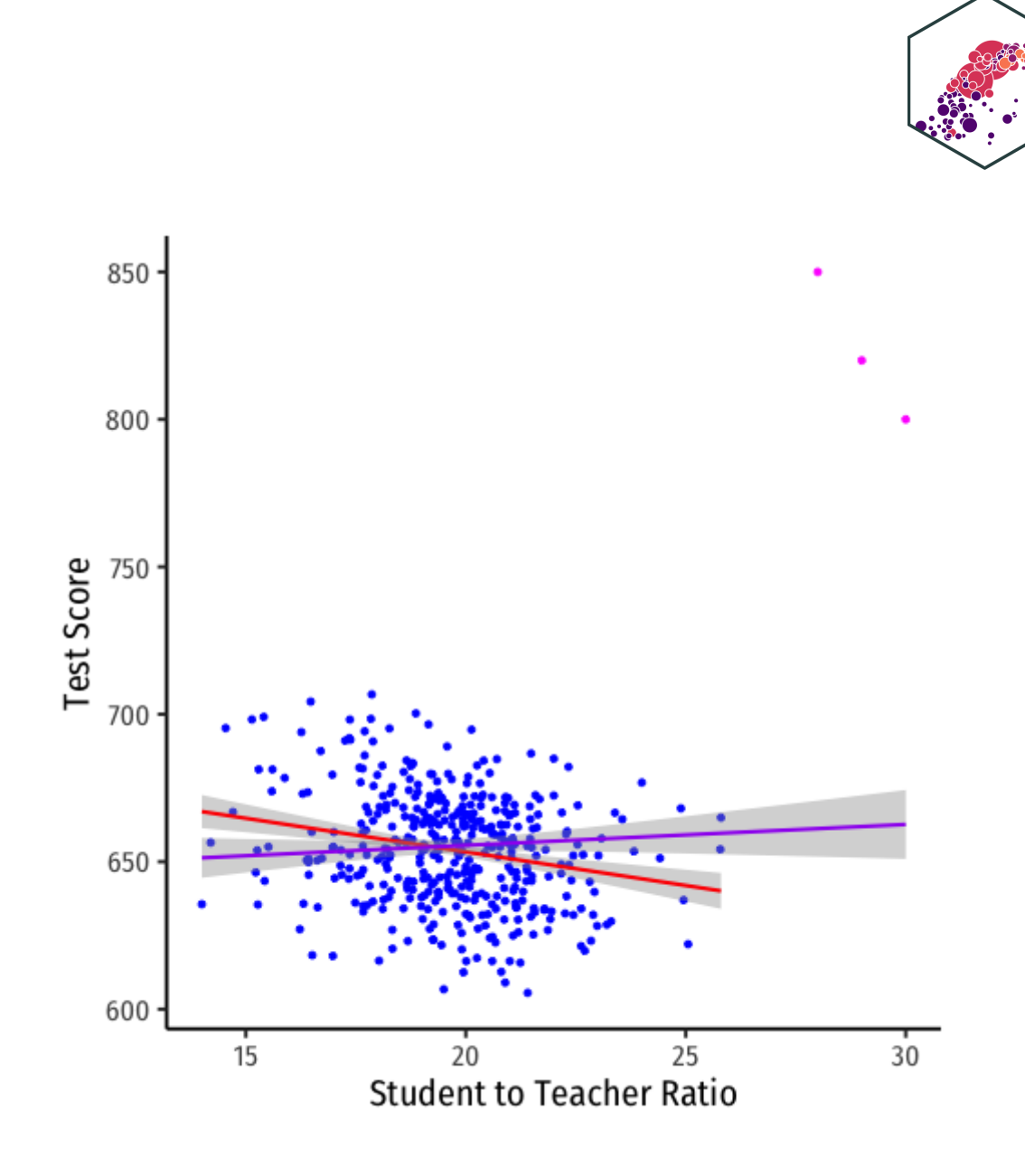

# **Detecting Outliers**

• The car package has an outlierTest command to run on the regression

#### **library**("car")

# Use Bonferonni test outlierTest(school\_outlier\_reg) # will point out which obs #s seem outliers

## rstudent unadjusted p-value Bonferroni p ## 422 8.822768 3.0261e-17 1.2800e-14 ## 423 7.233470 2.2493e-12 9.5147e-10 ## 421 6.232045 1.1209e-09 4.7414e-07

# find these observations CA.outlier %>% slice(c(422,423,421))

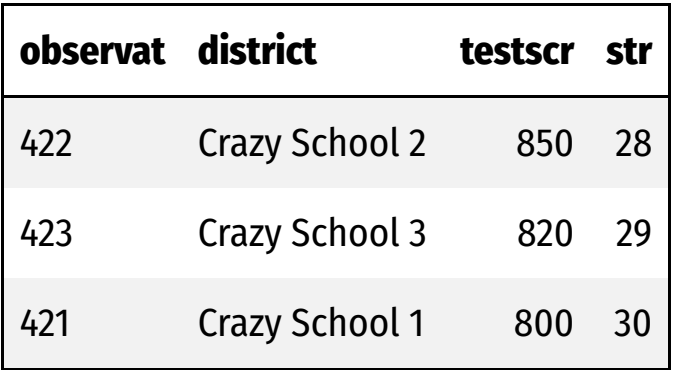